## **AREA 7 - Uso a livello avanzato delle apparecchiature e delle applicazioni informatiche più diffuse**

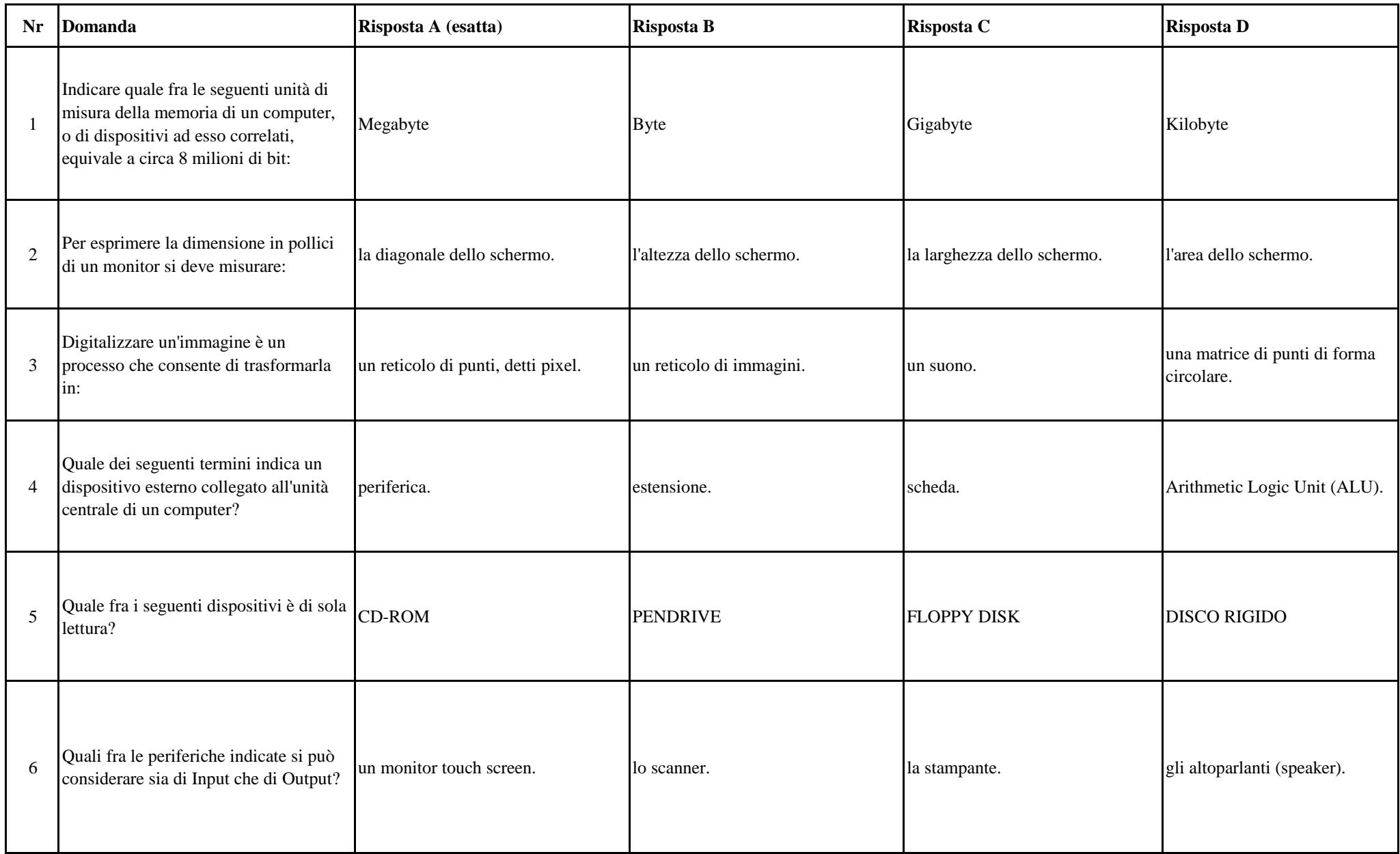

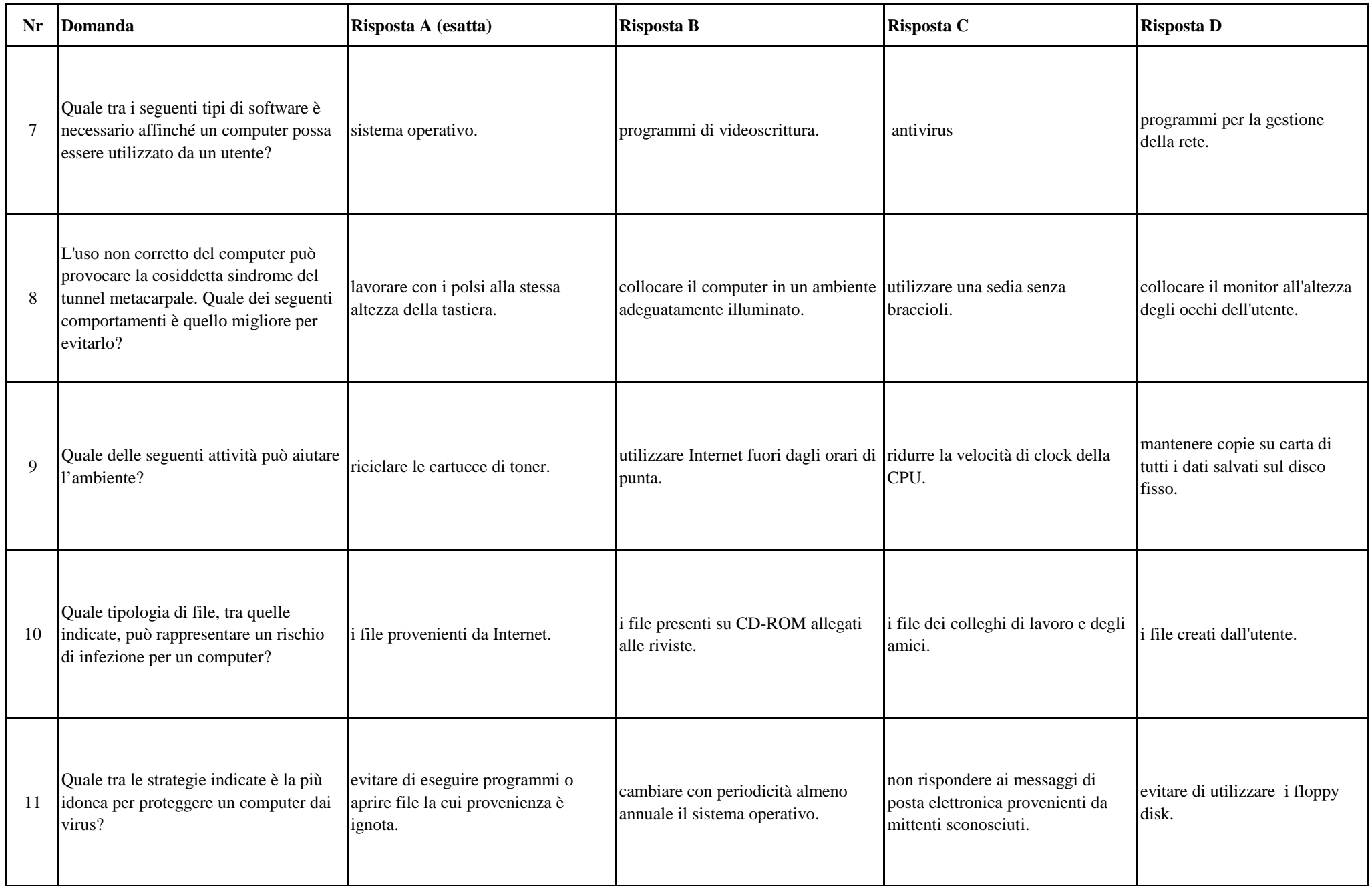

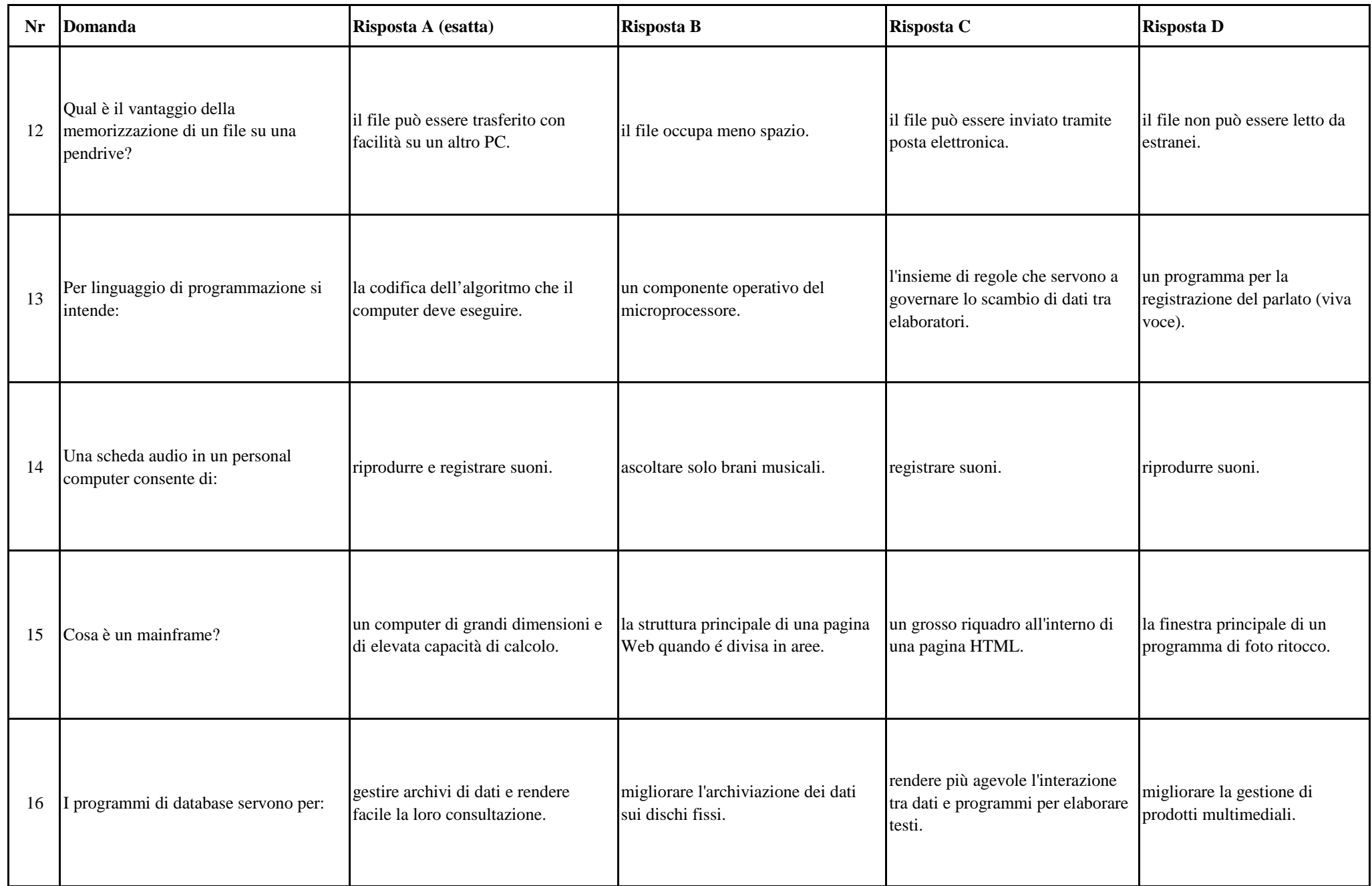

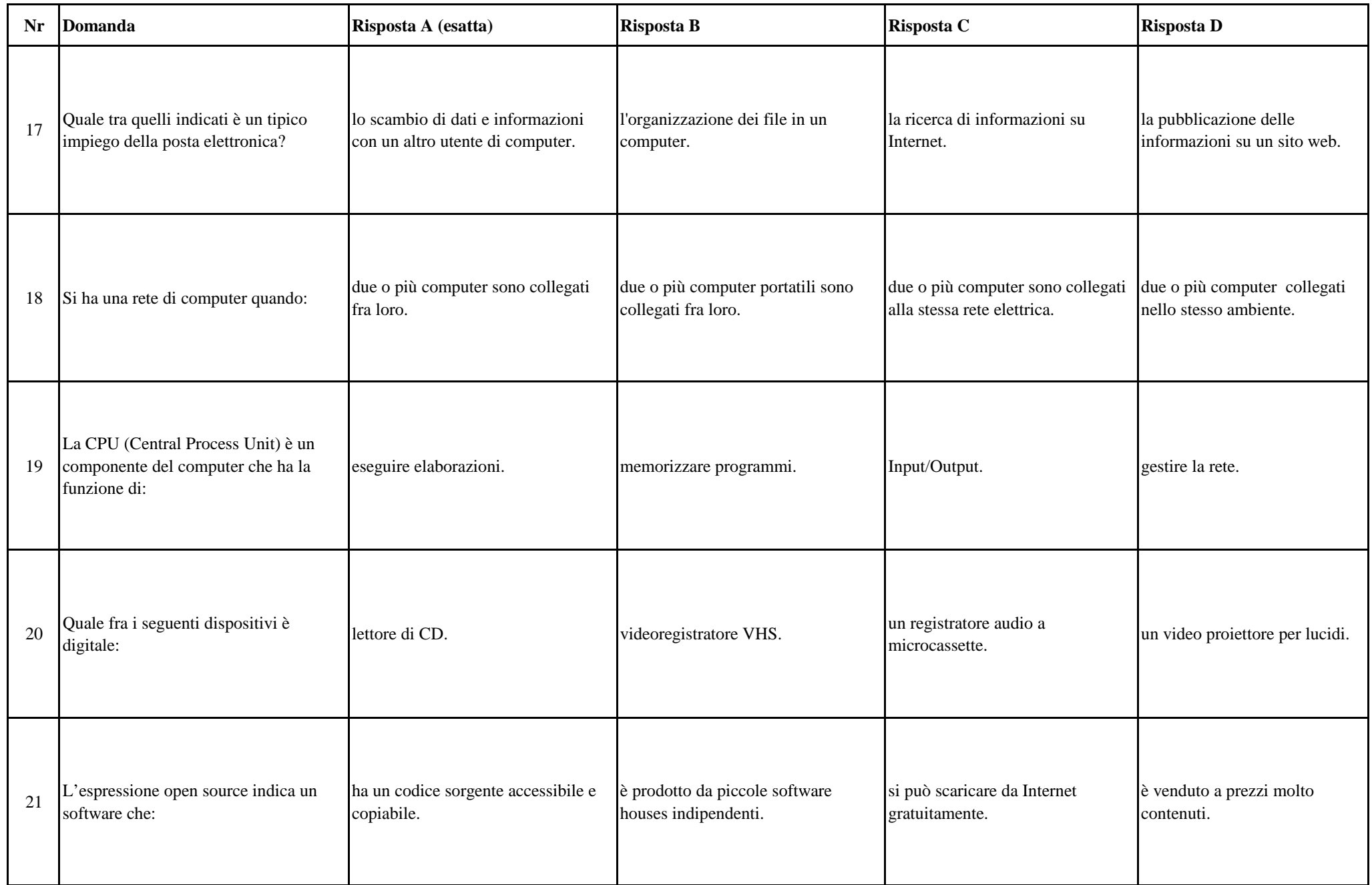

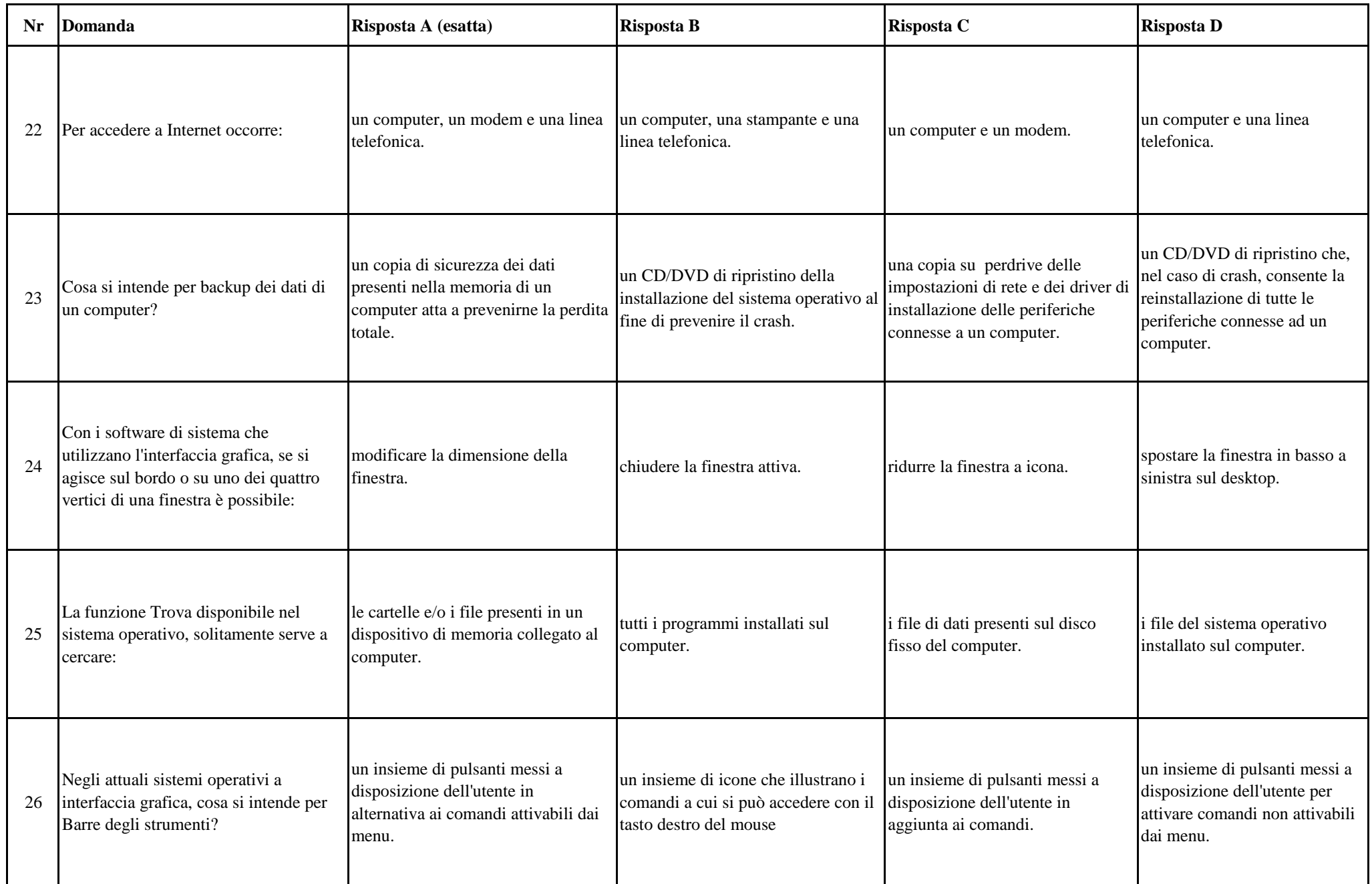

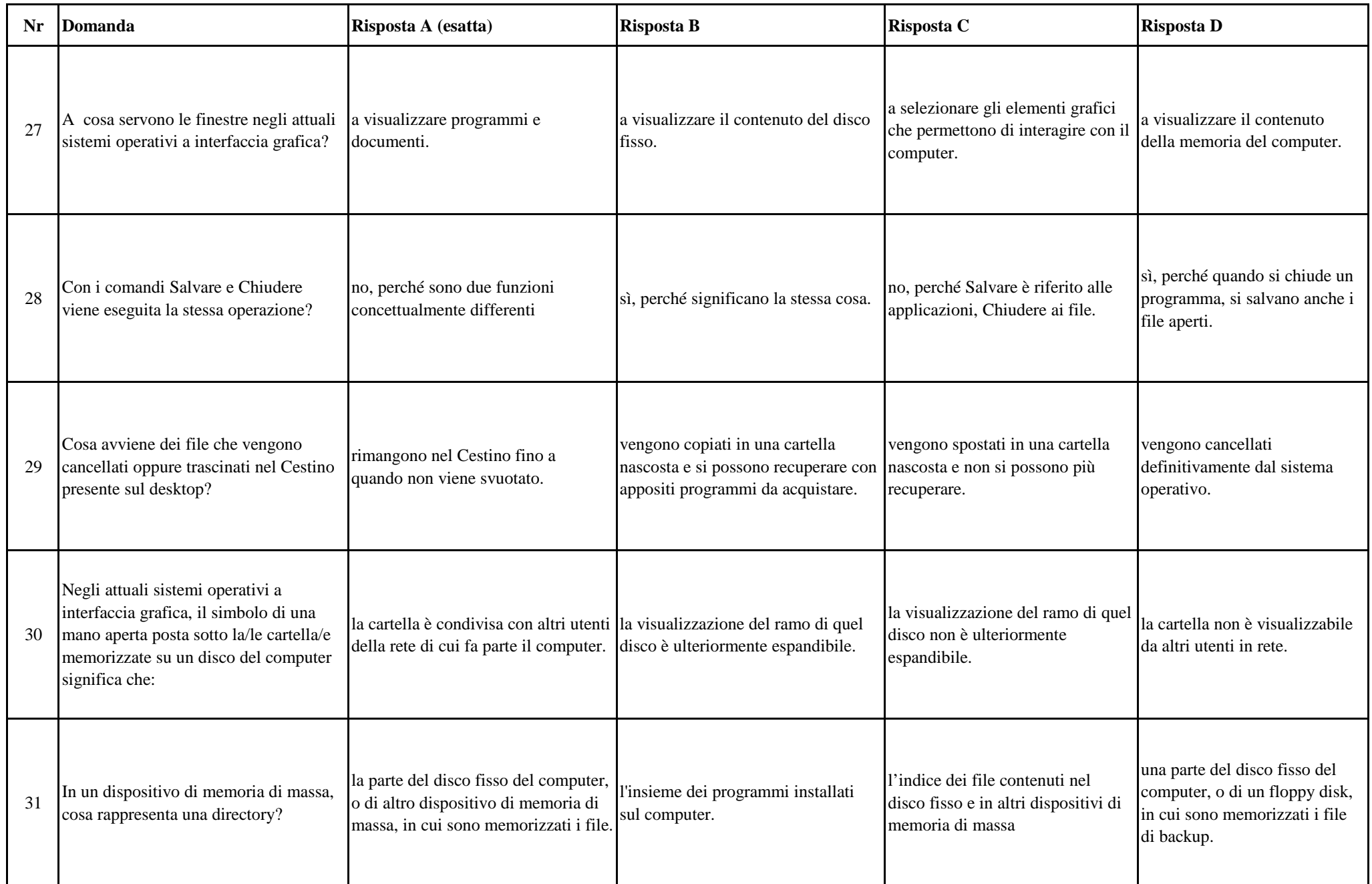

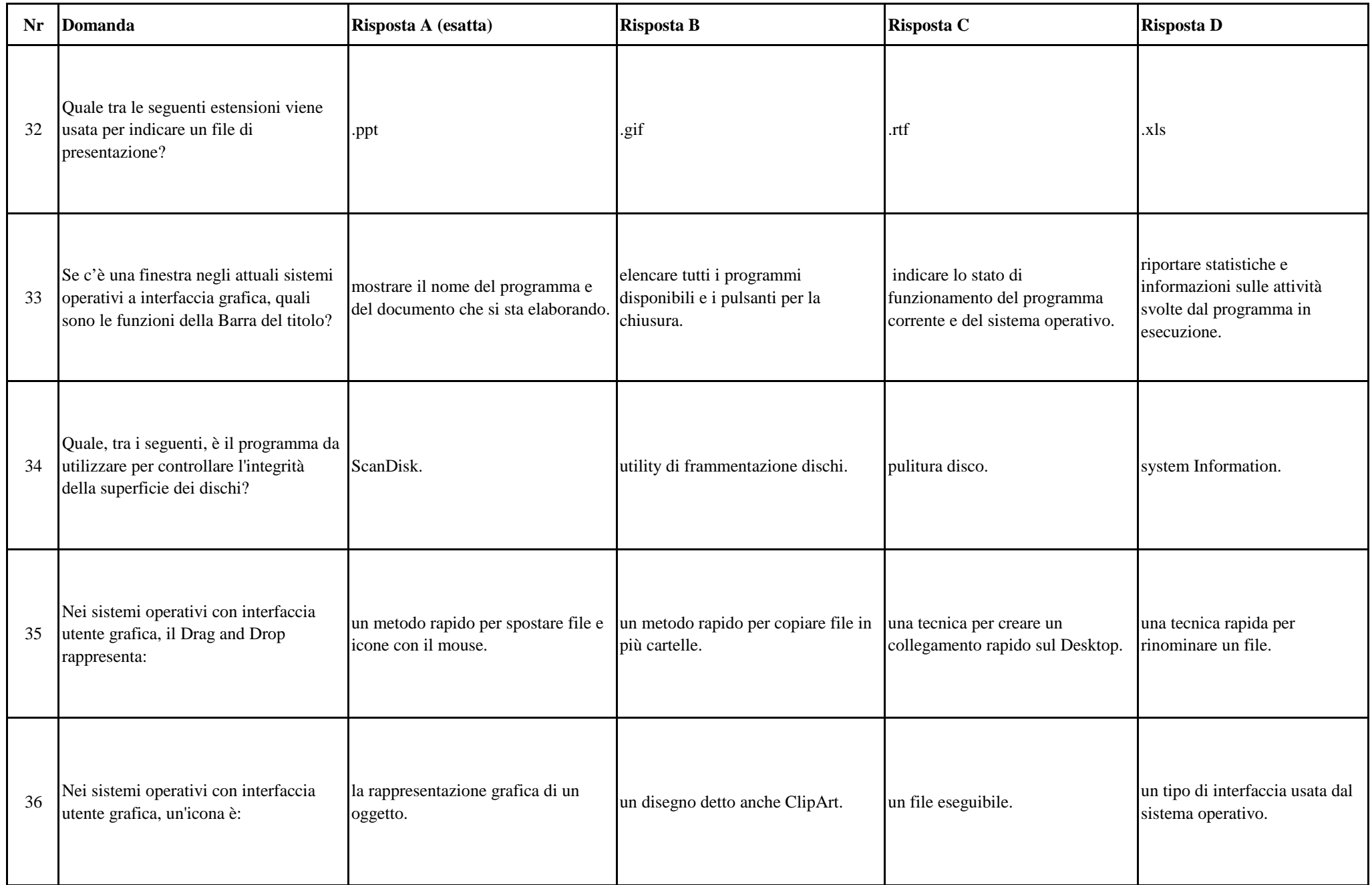

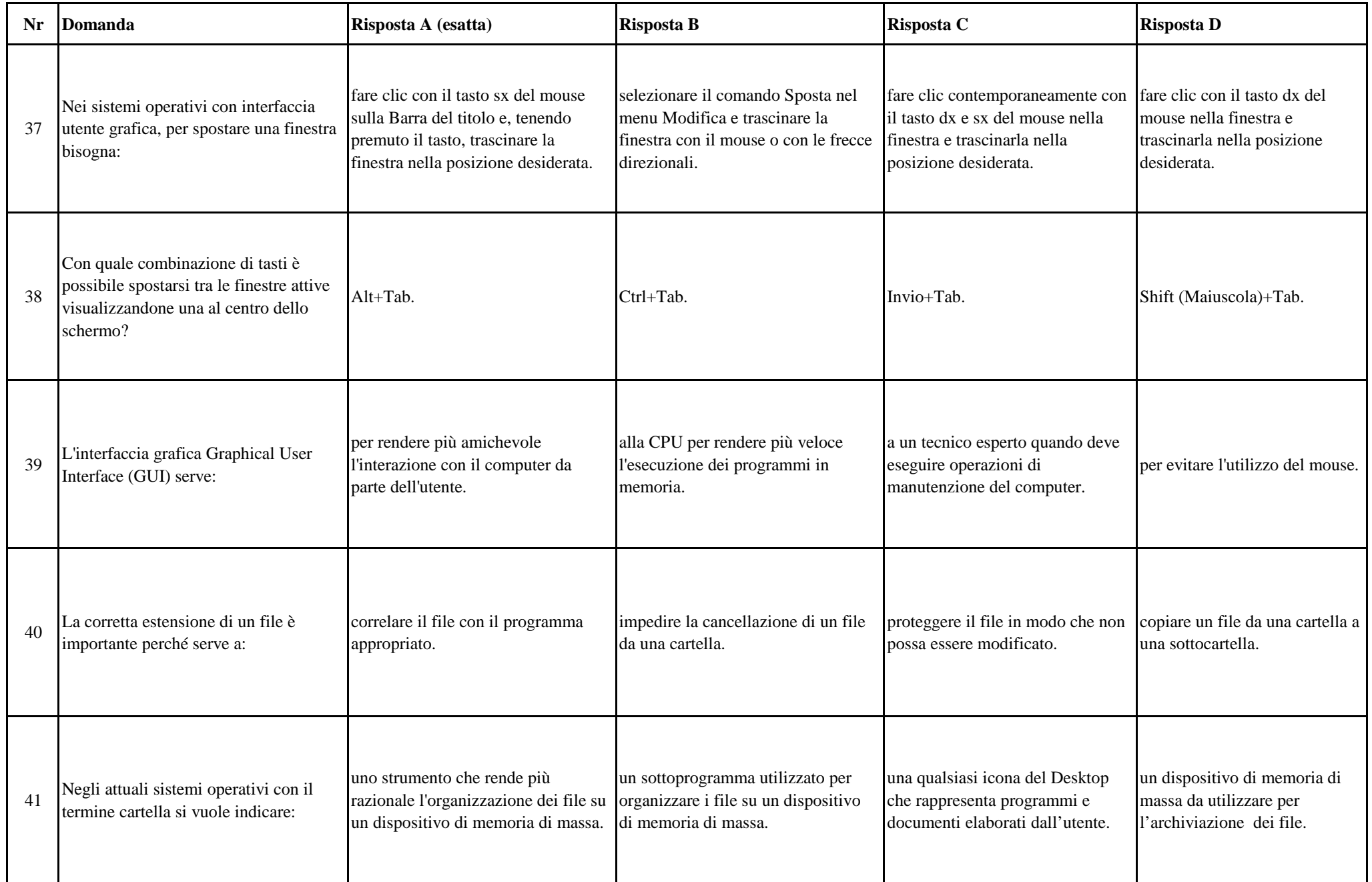

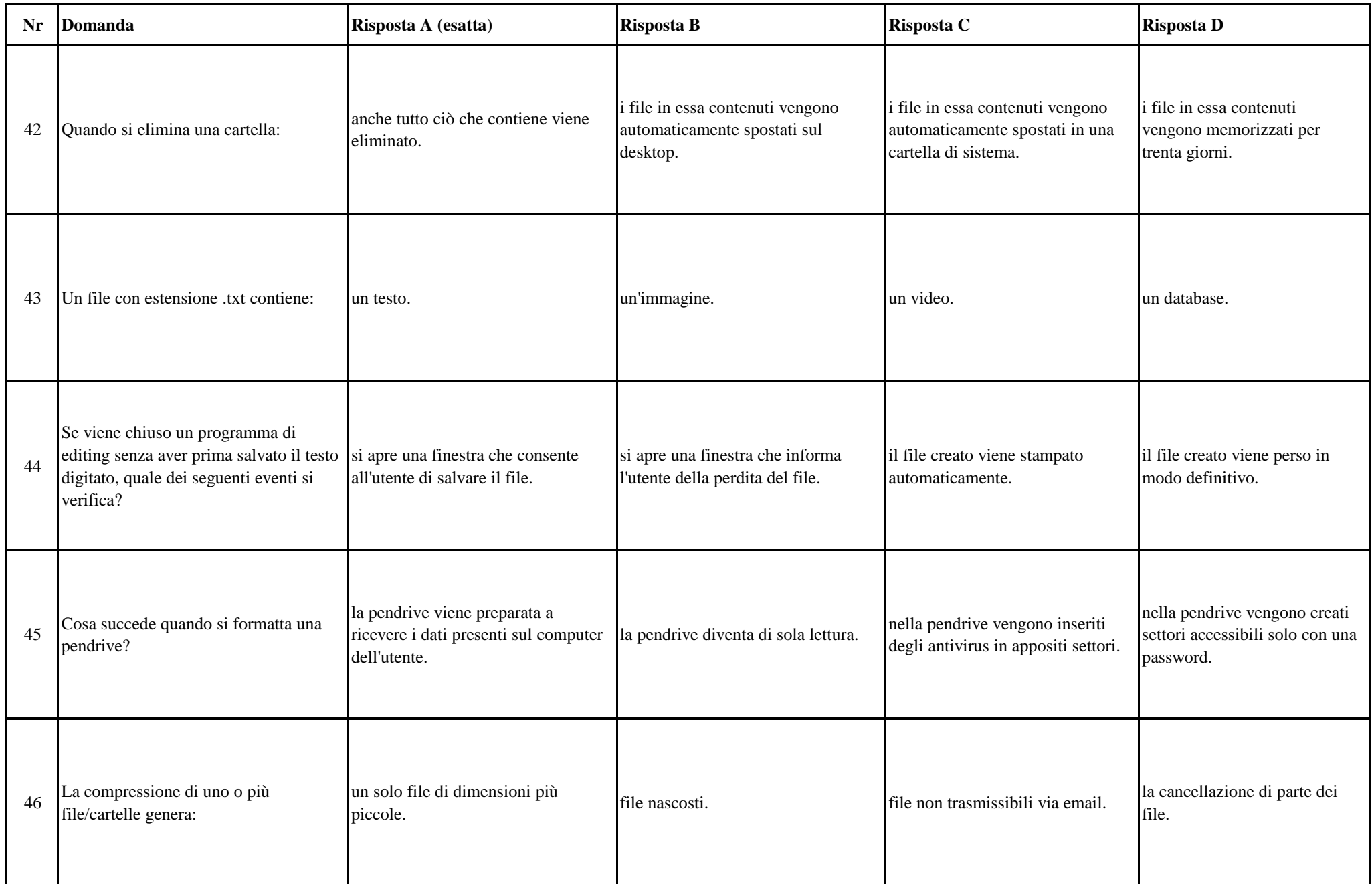

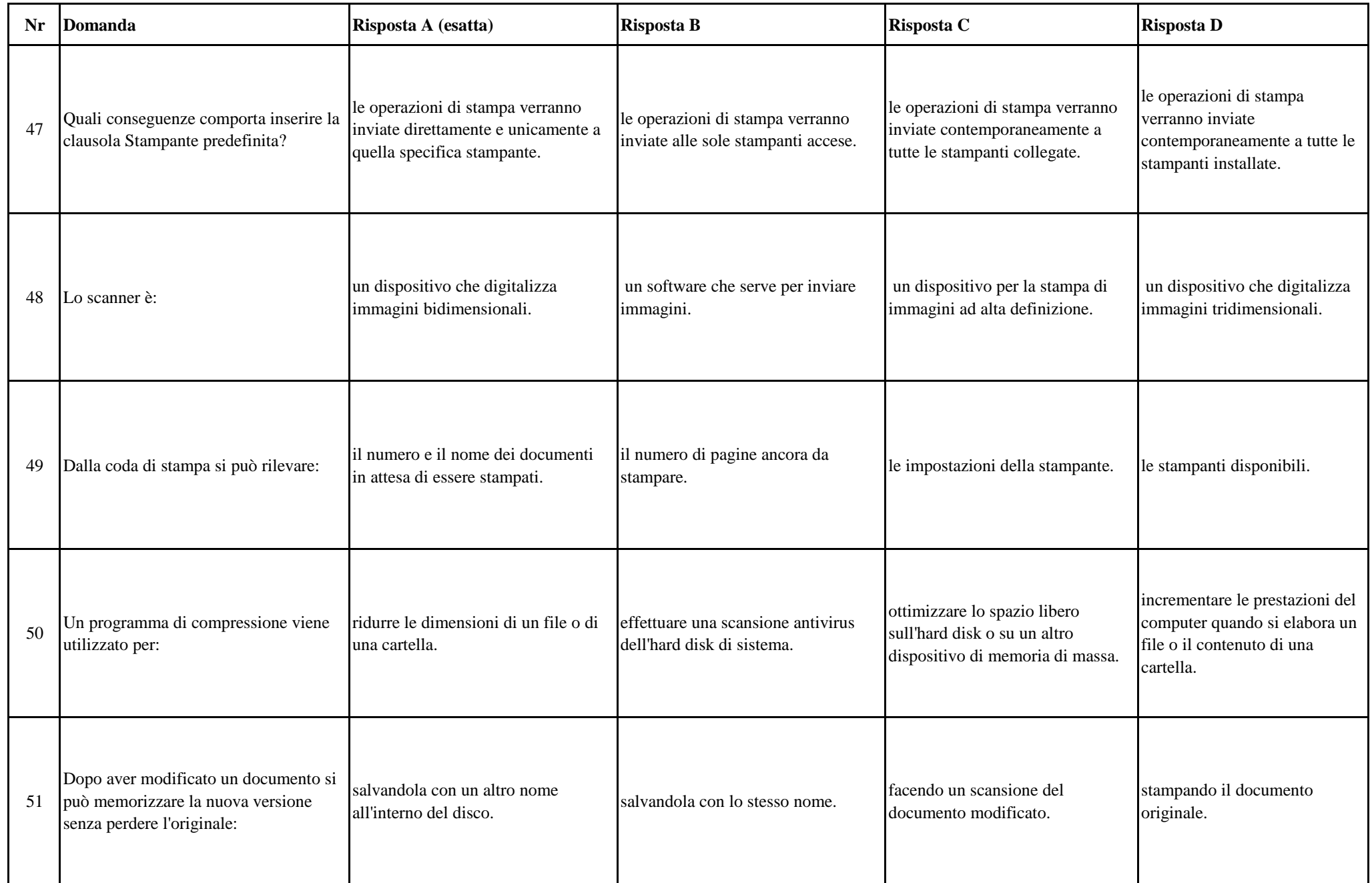

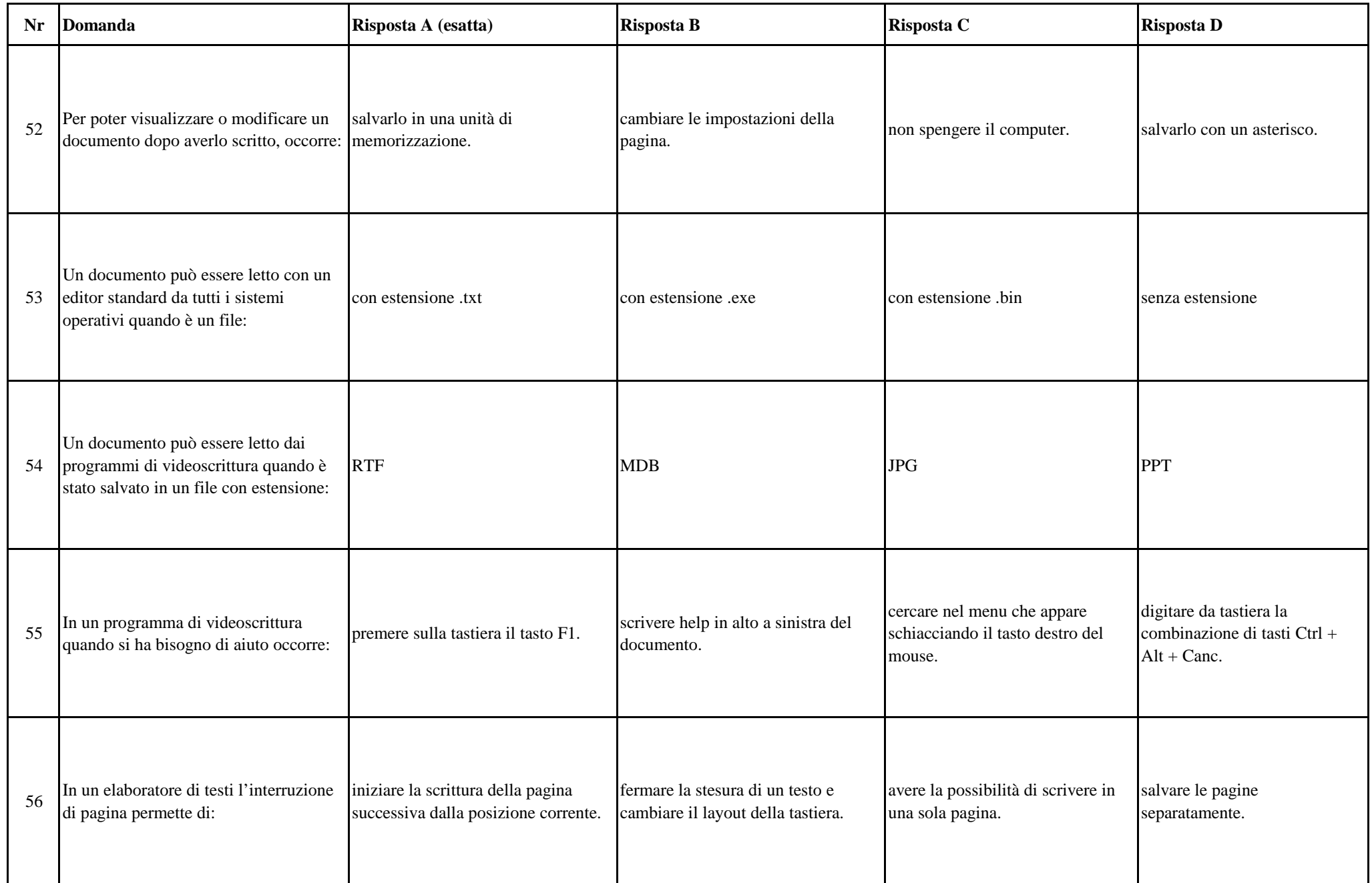

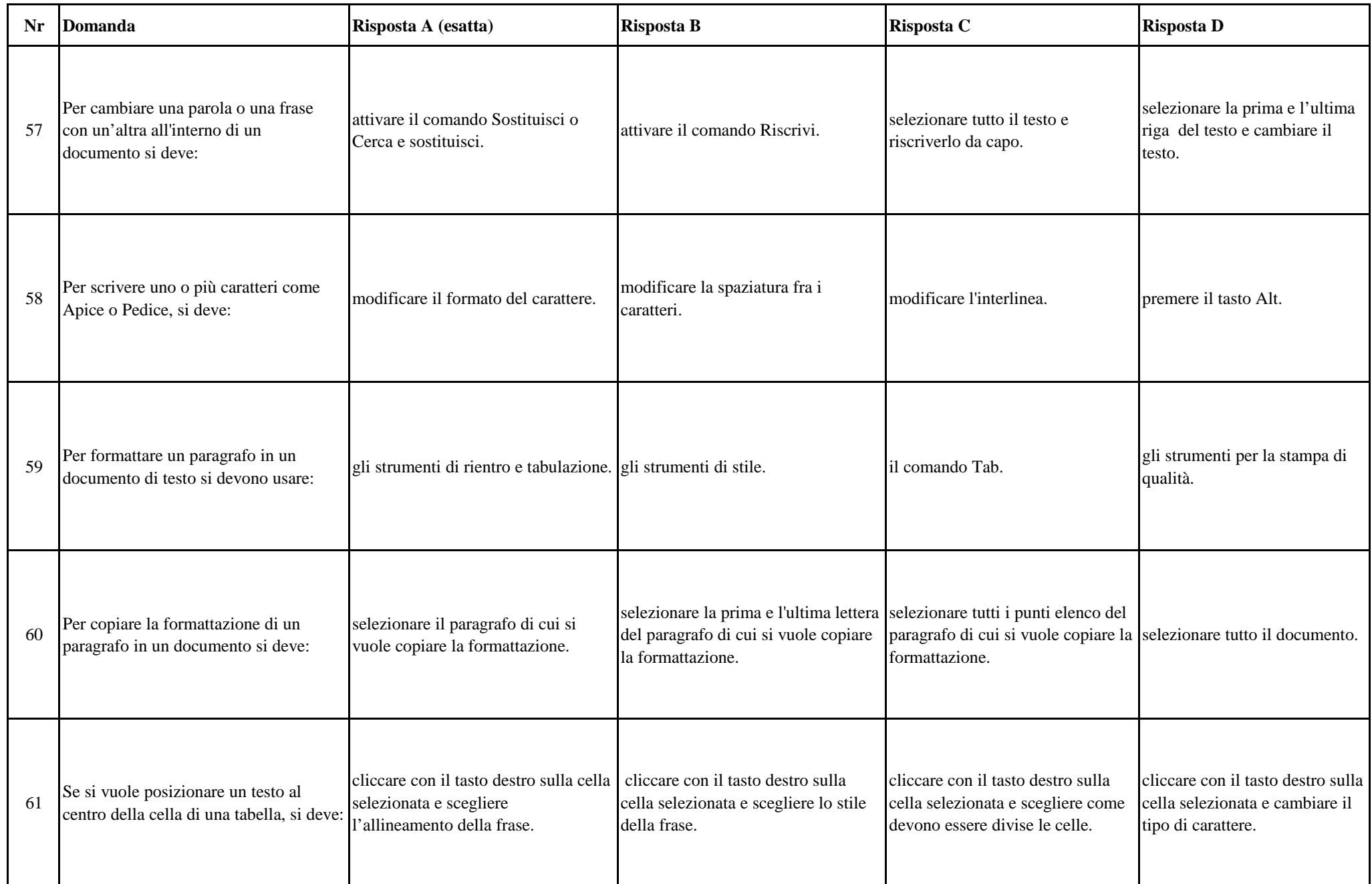

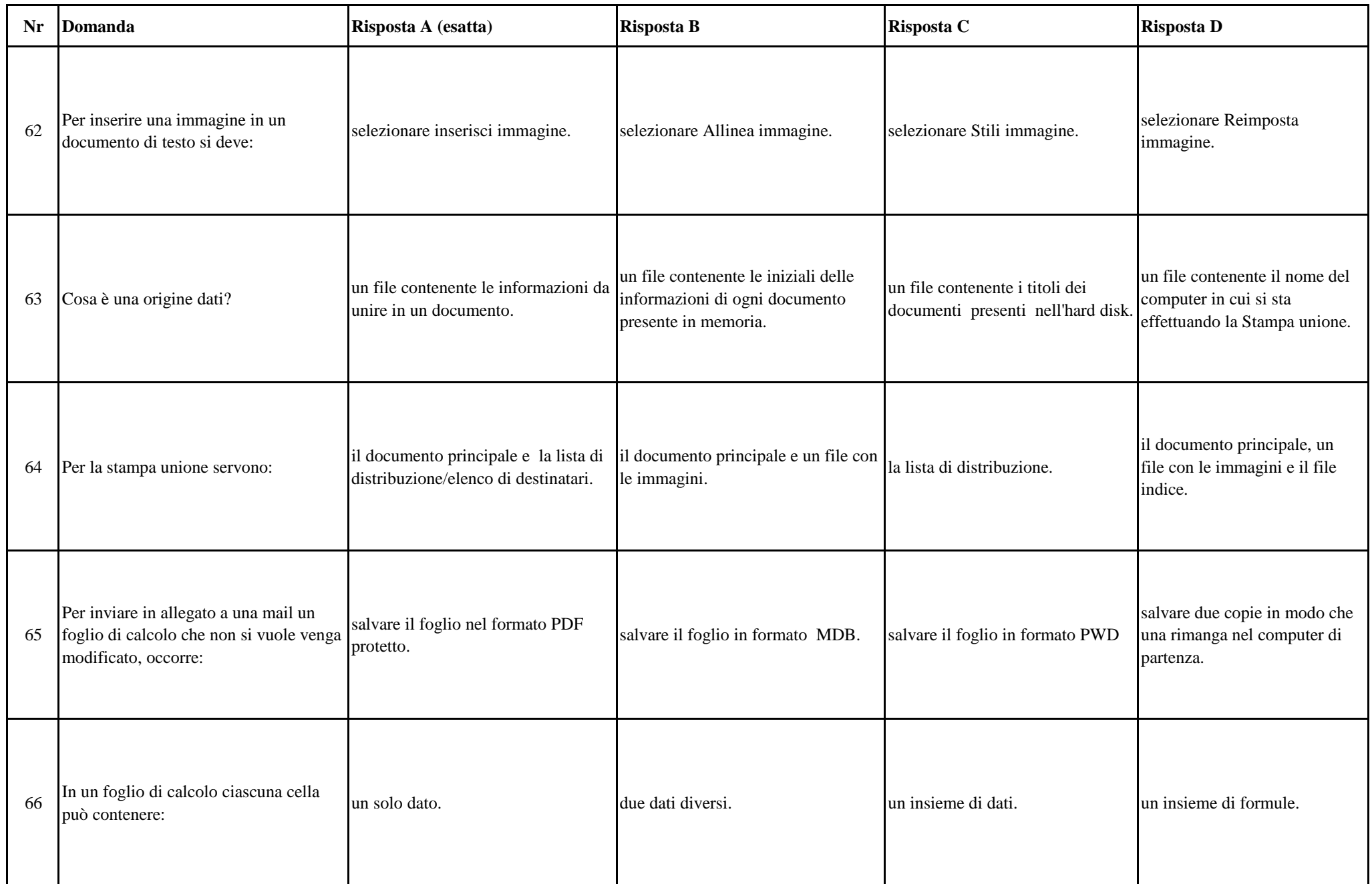

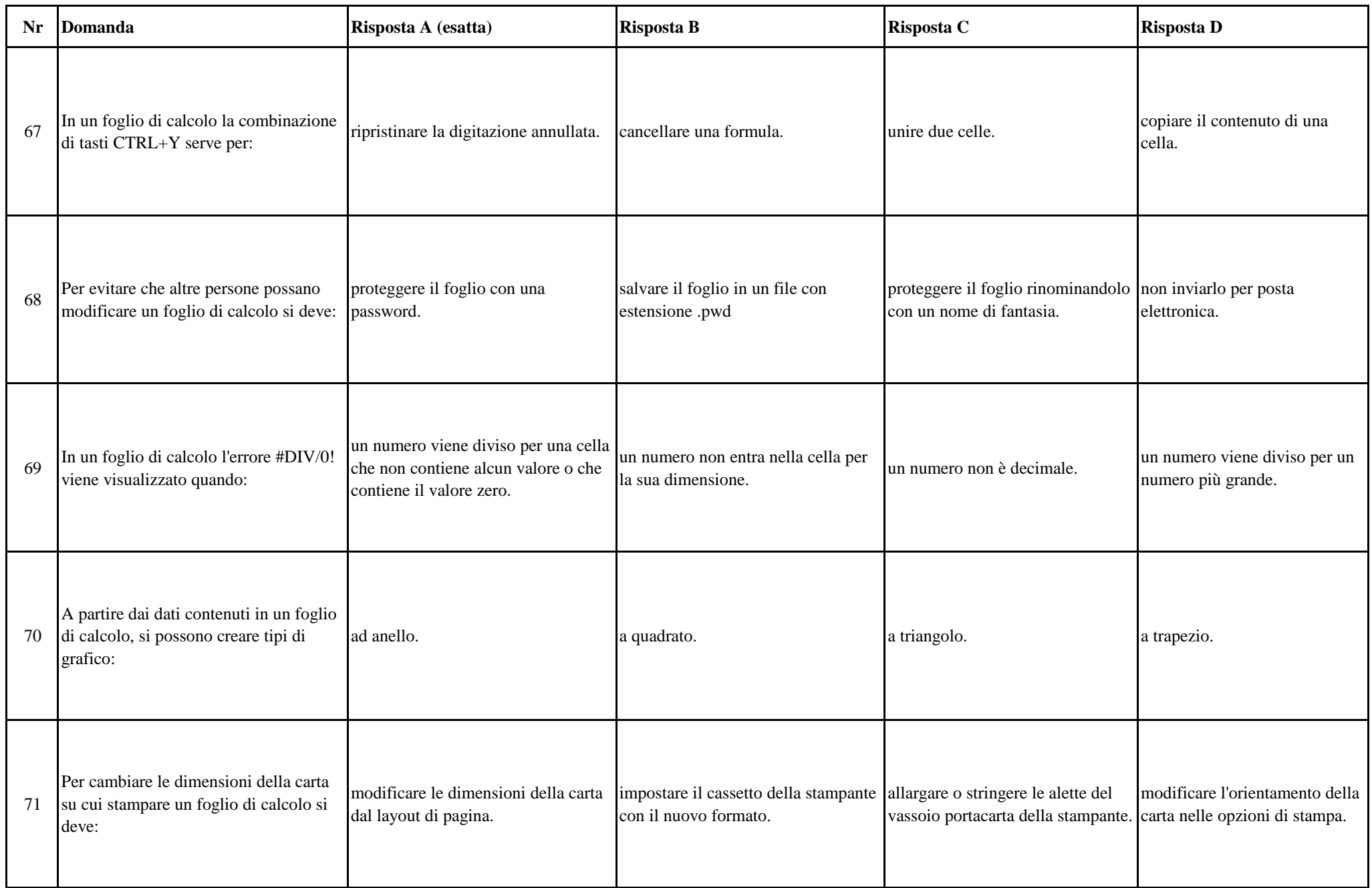

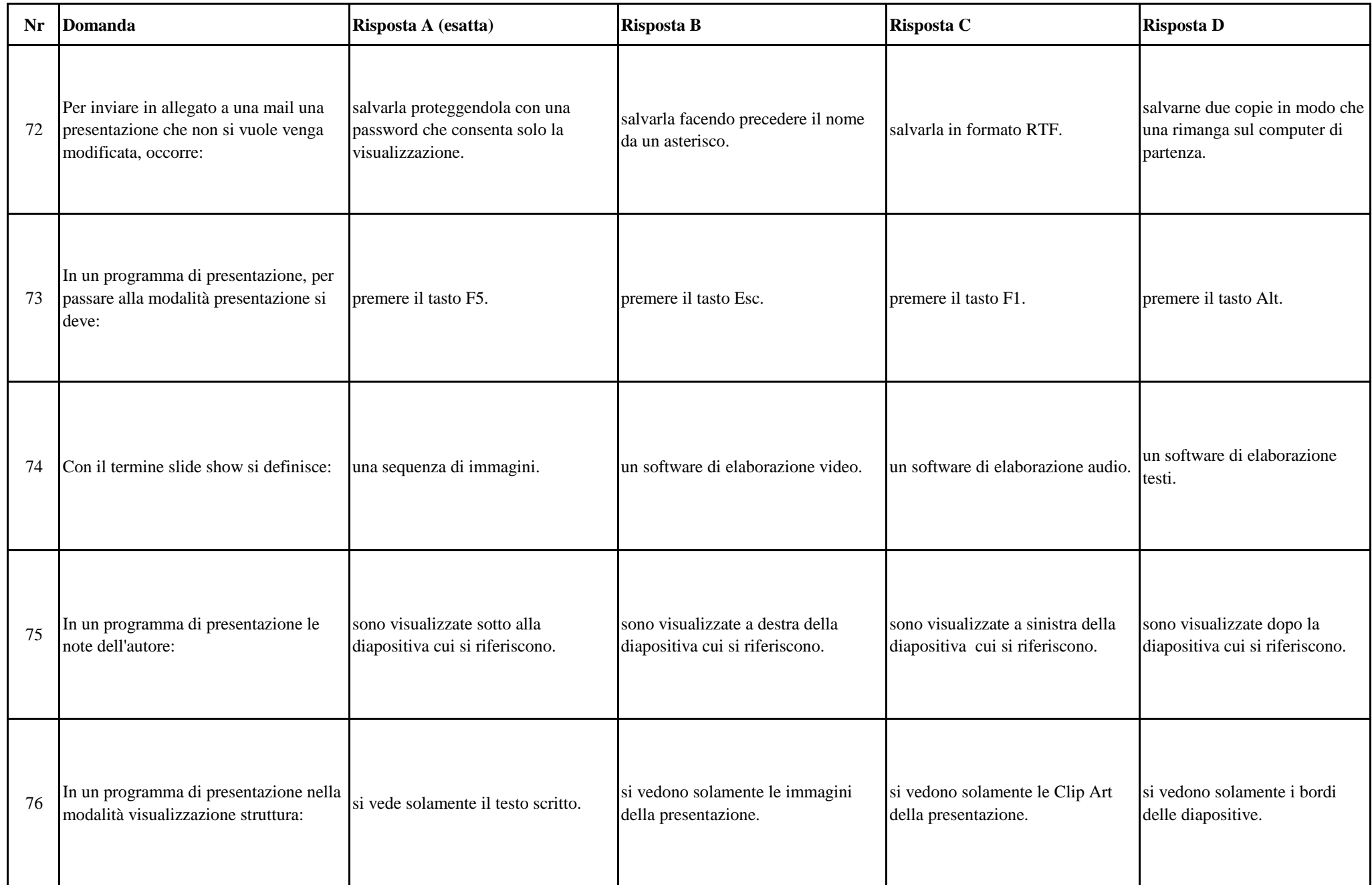

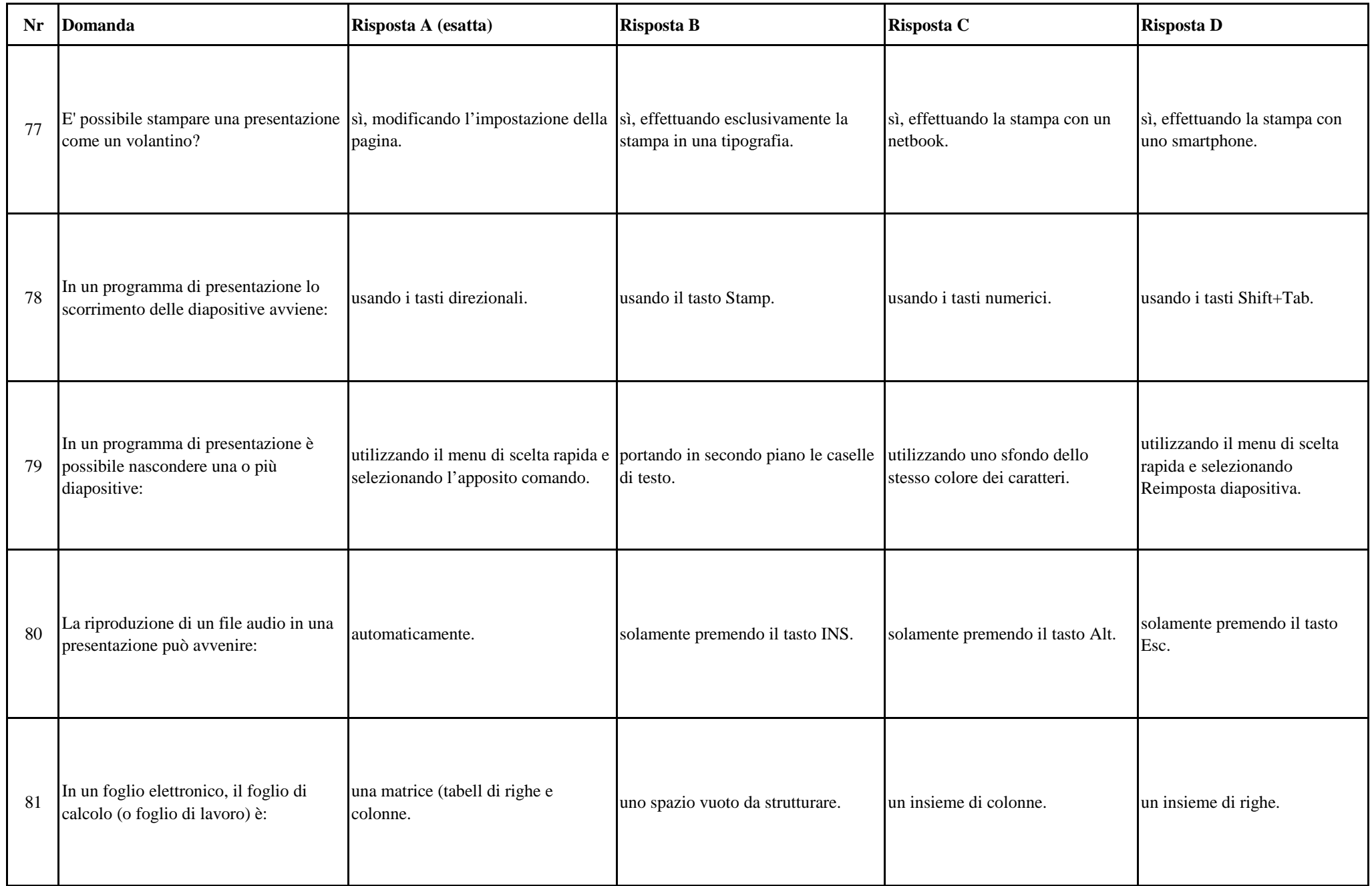

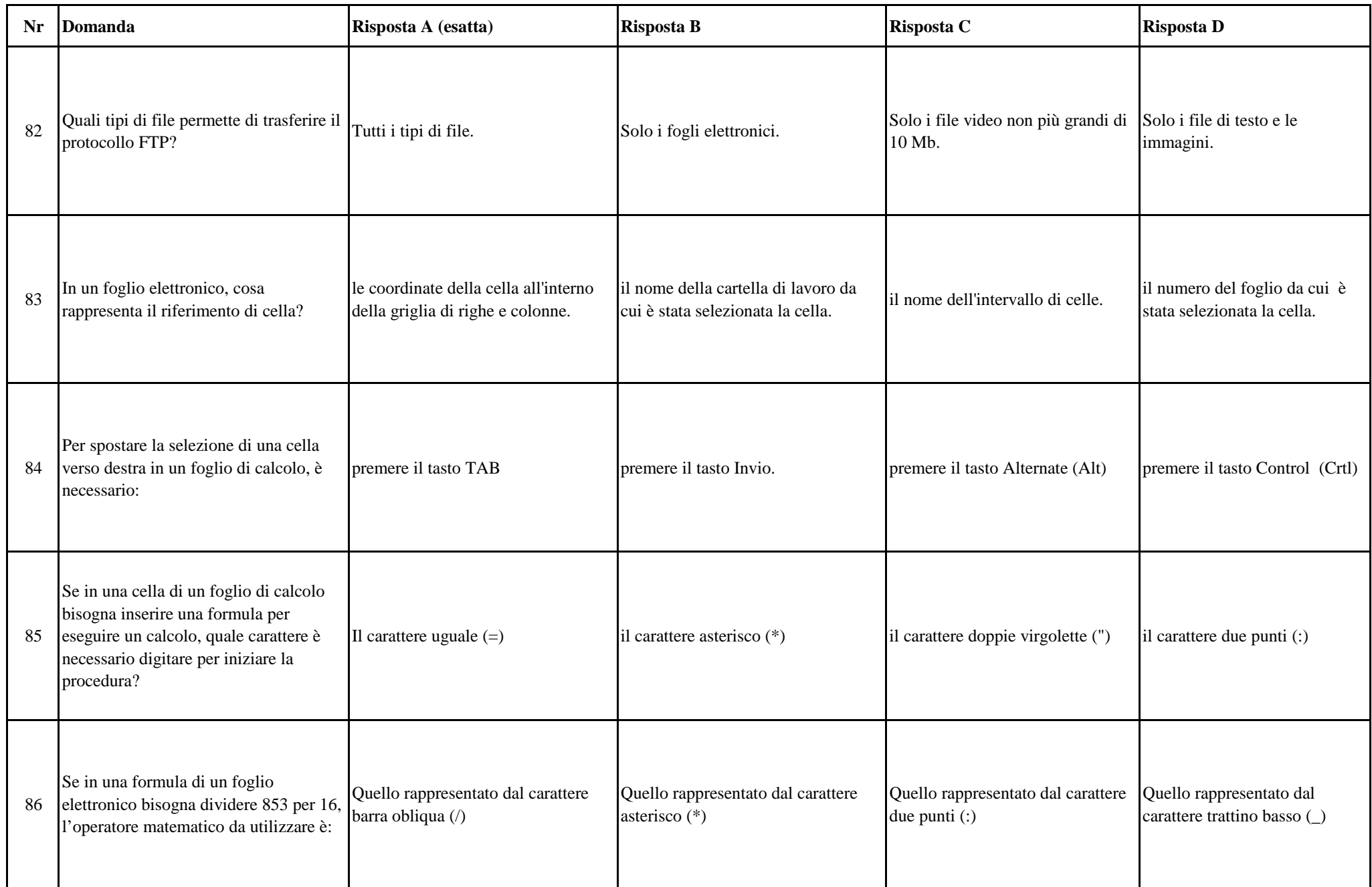

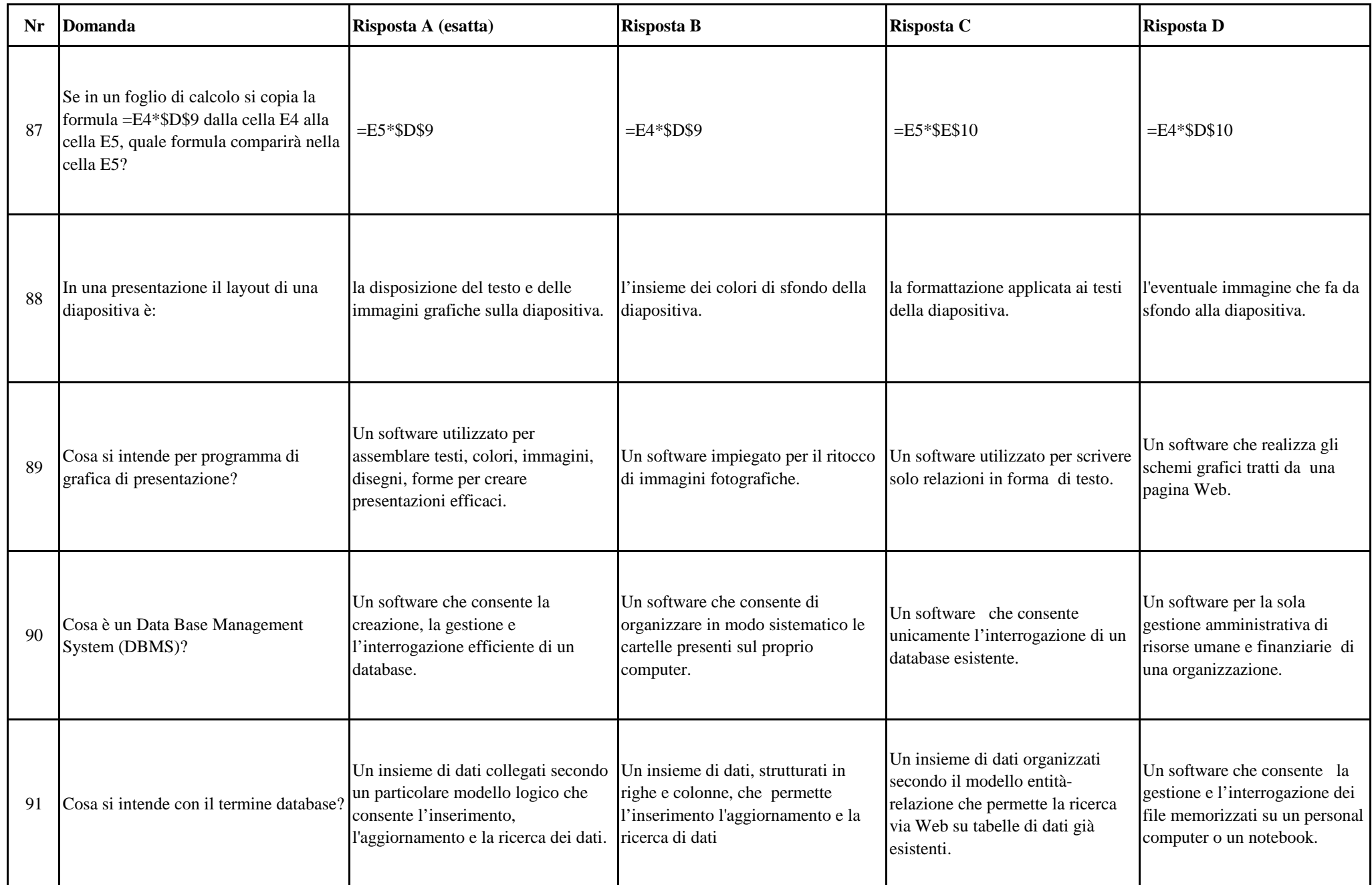

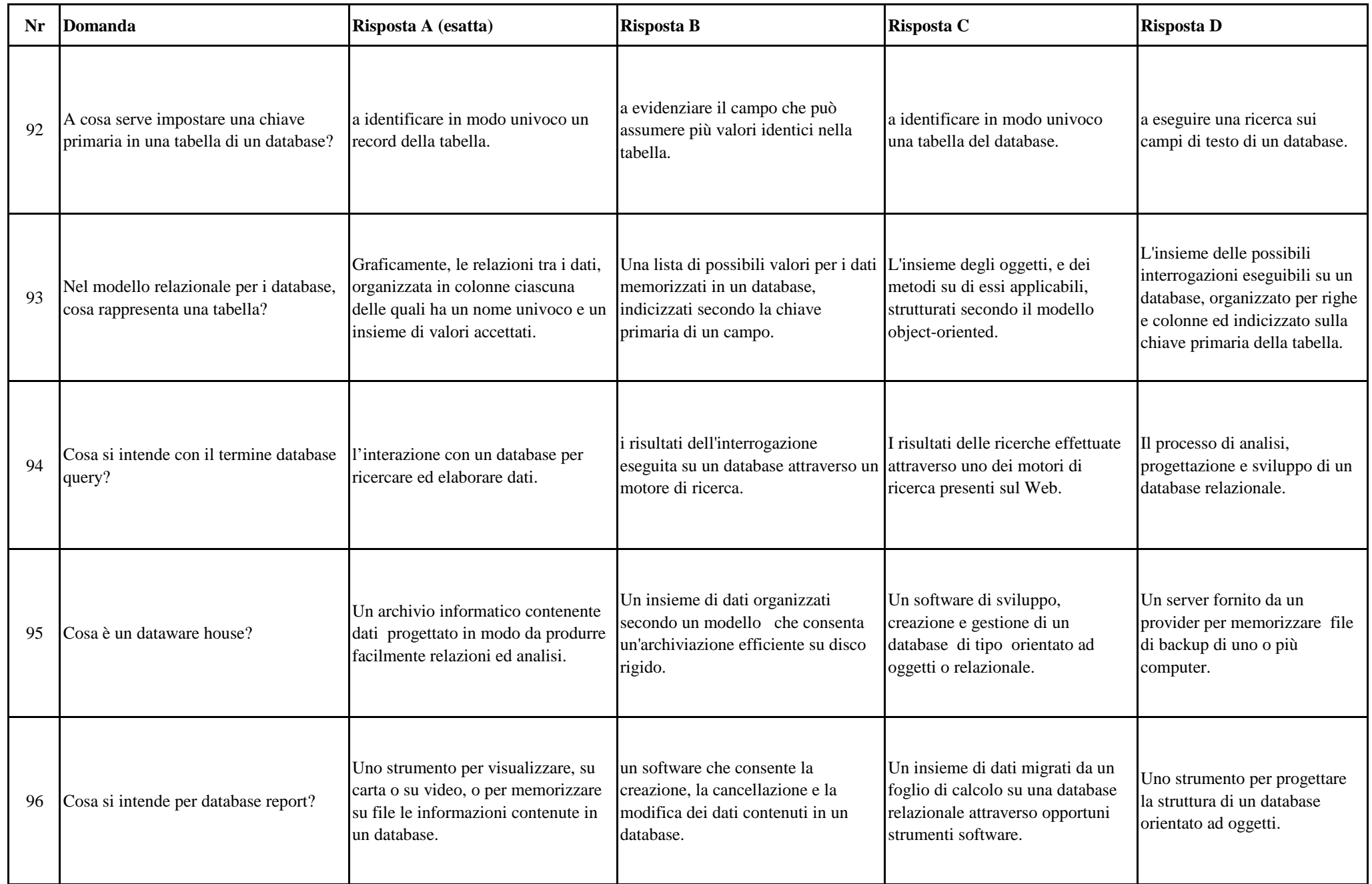

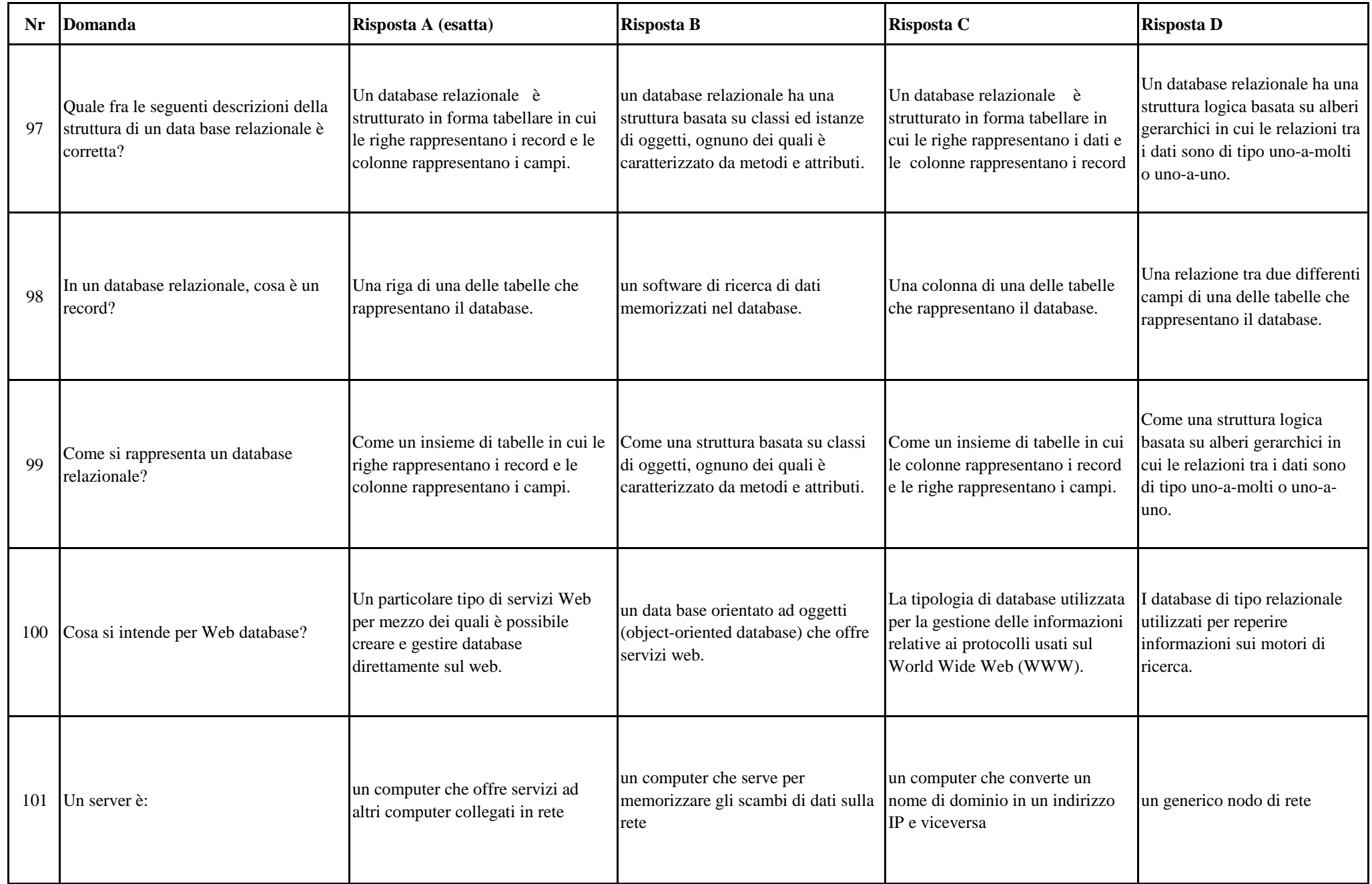

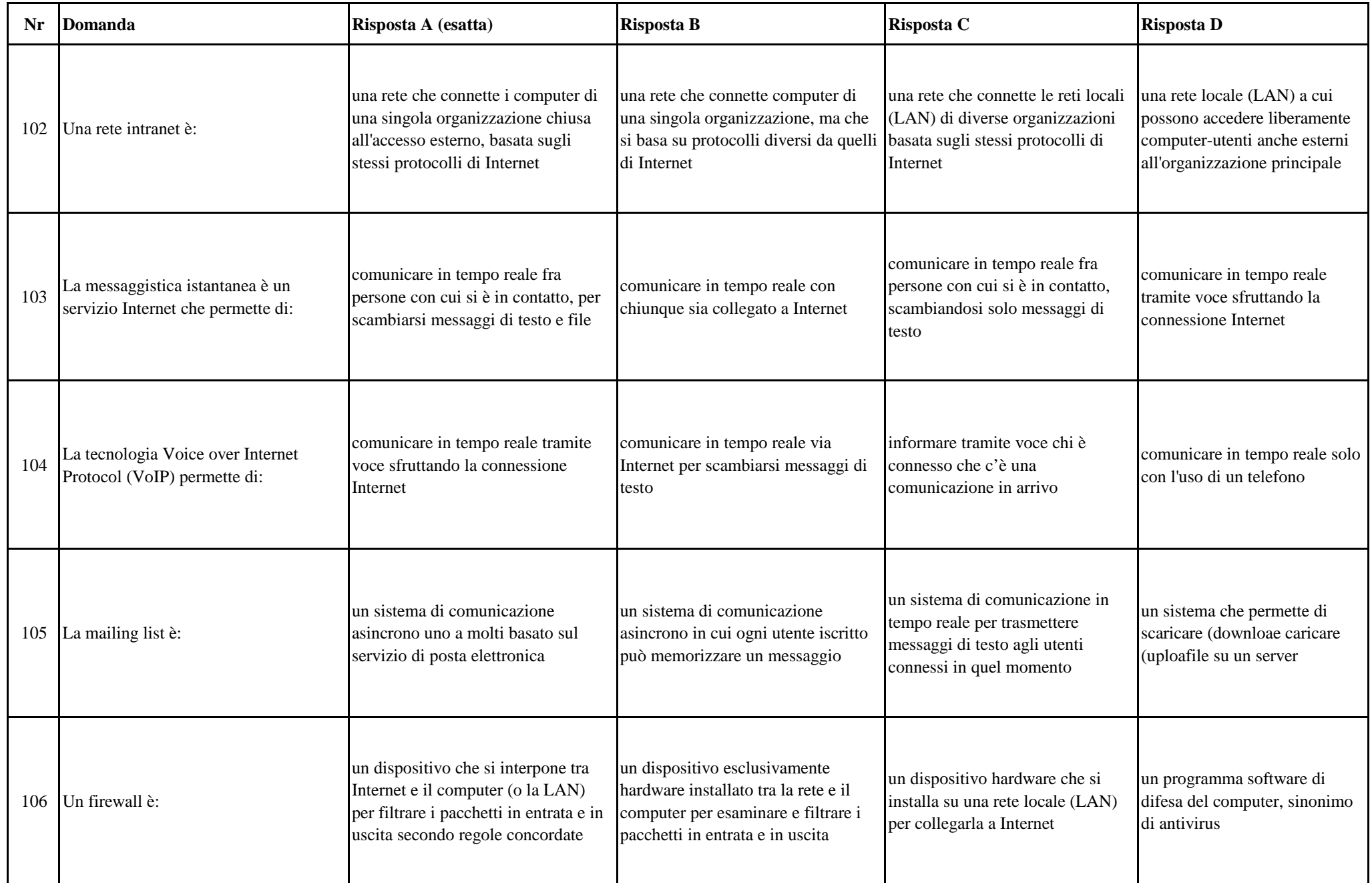

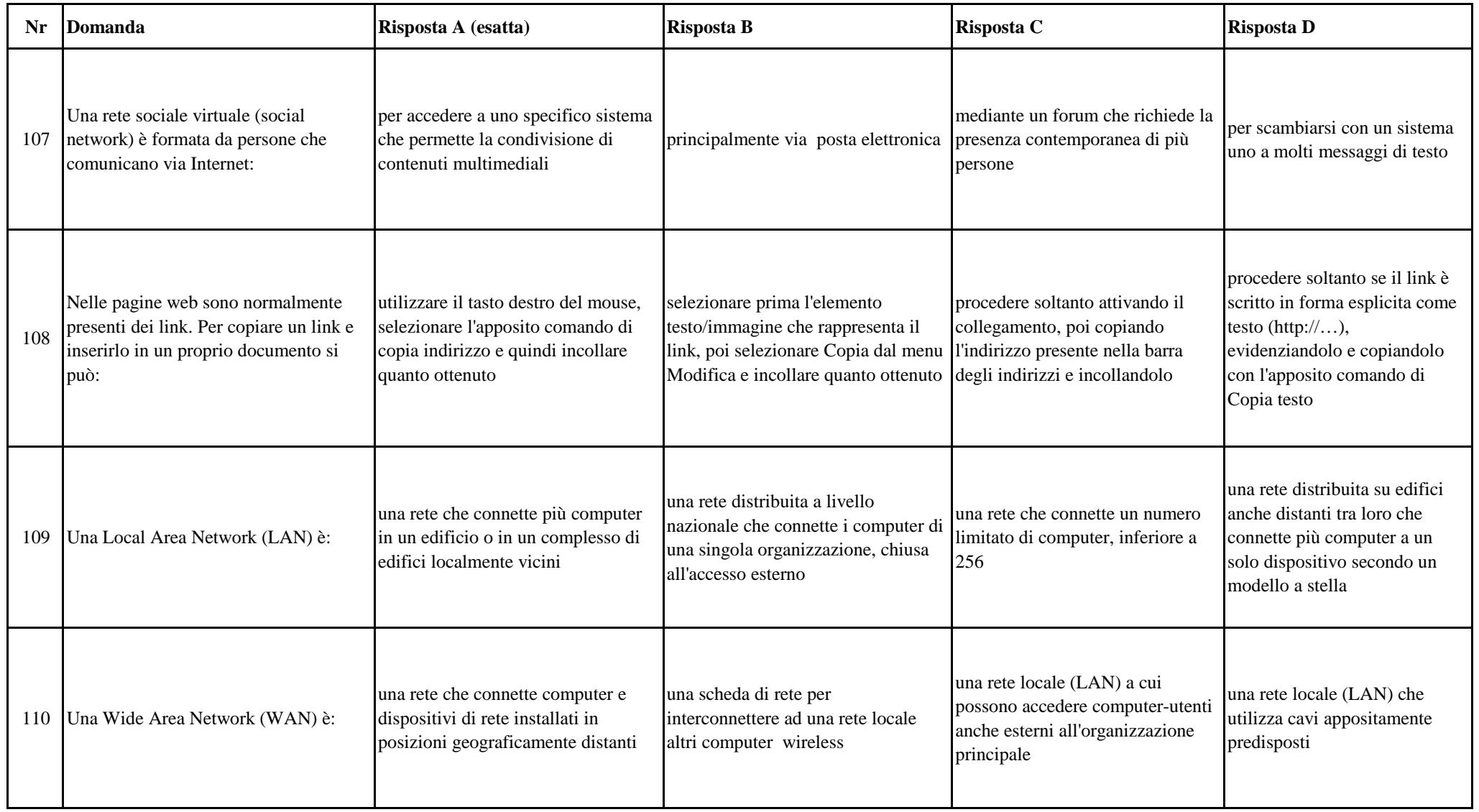

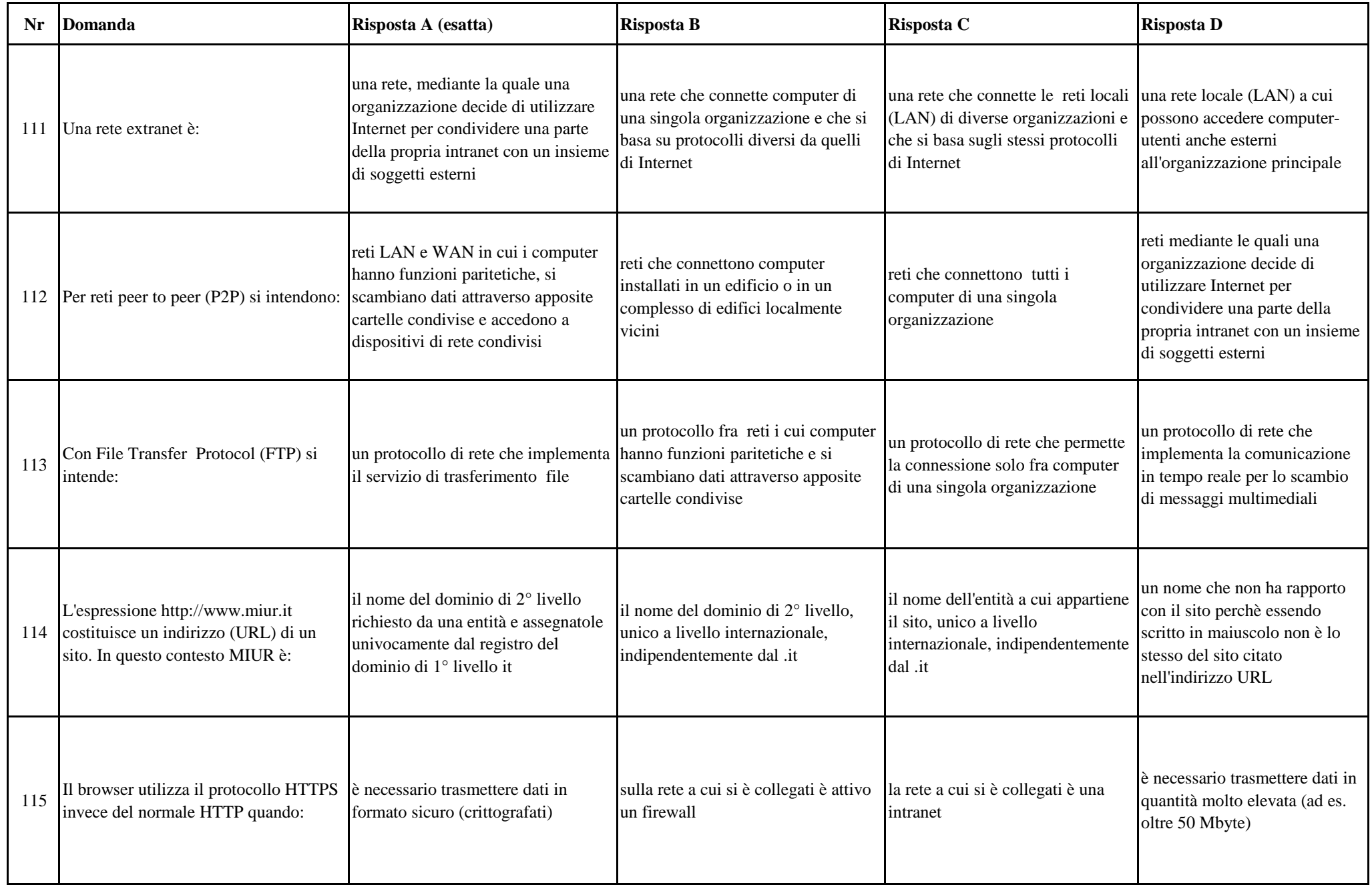

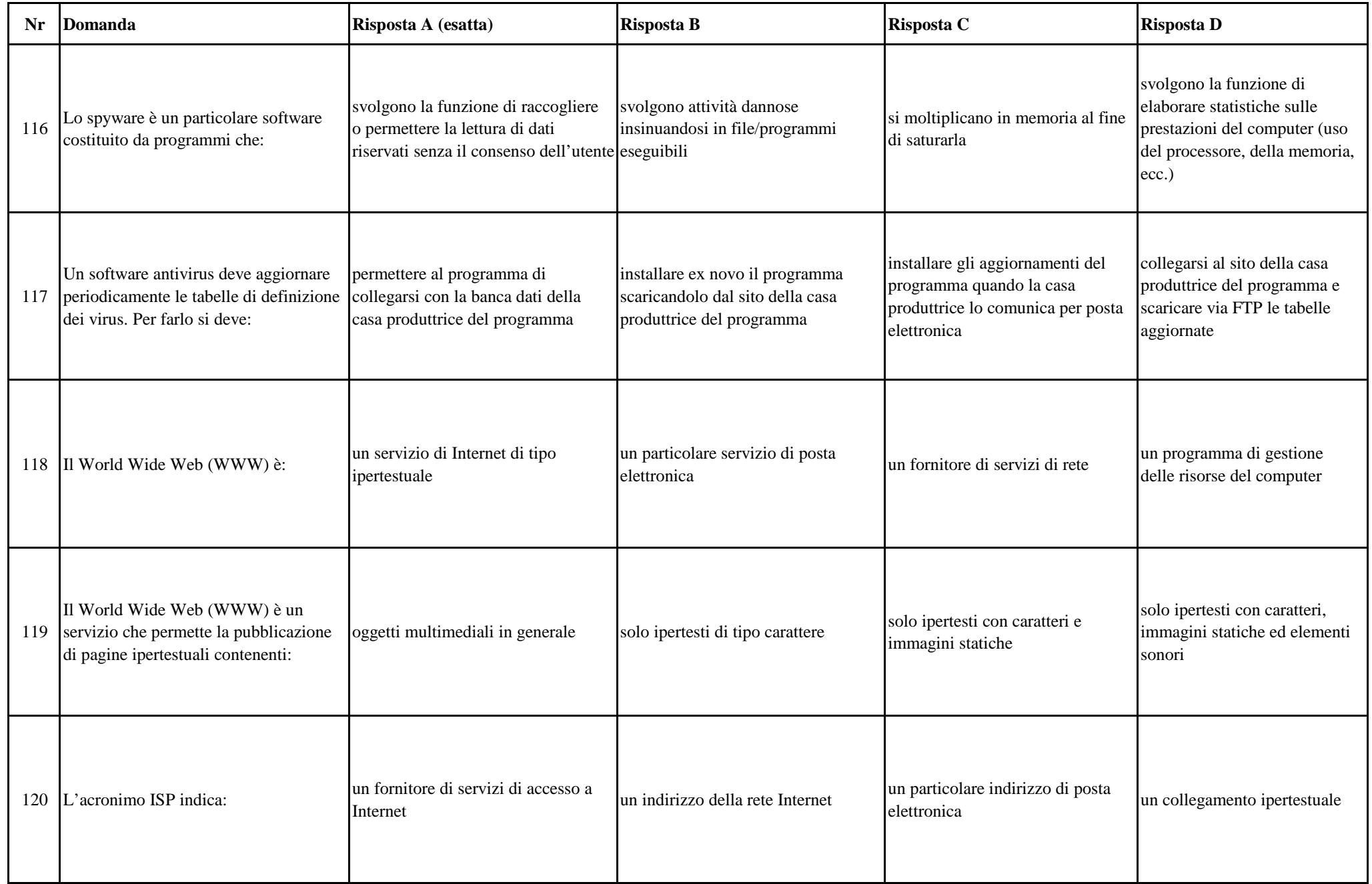

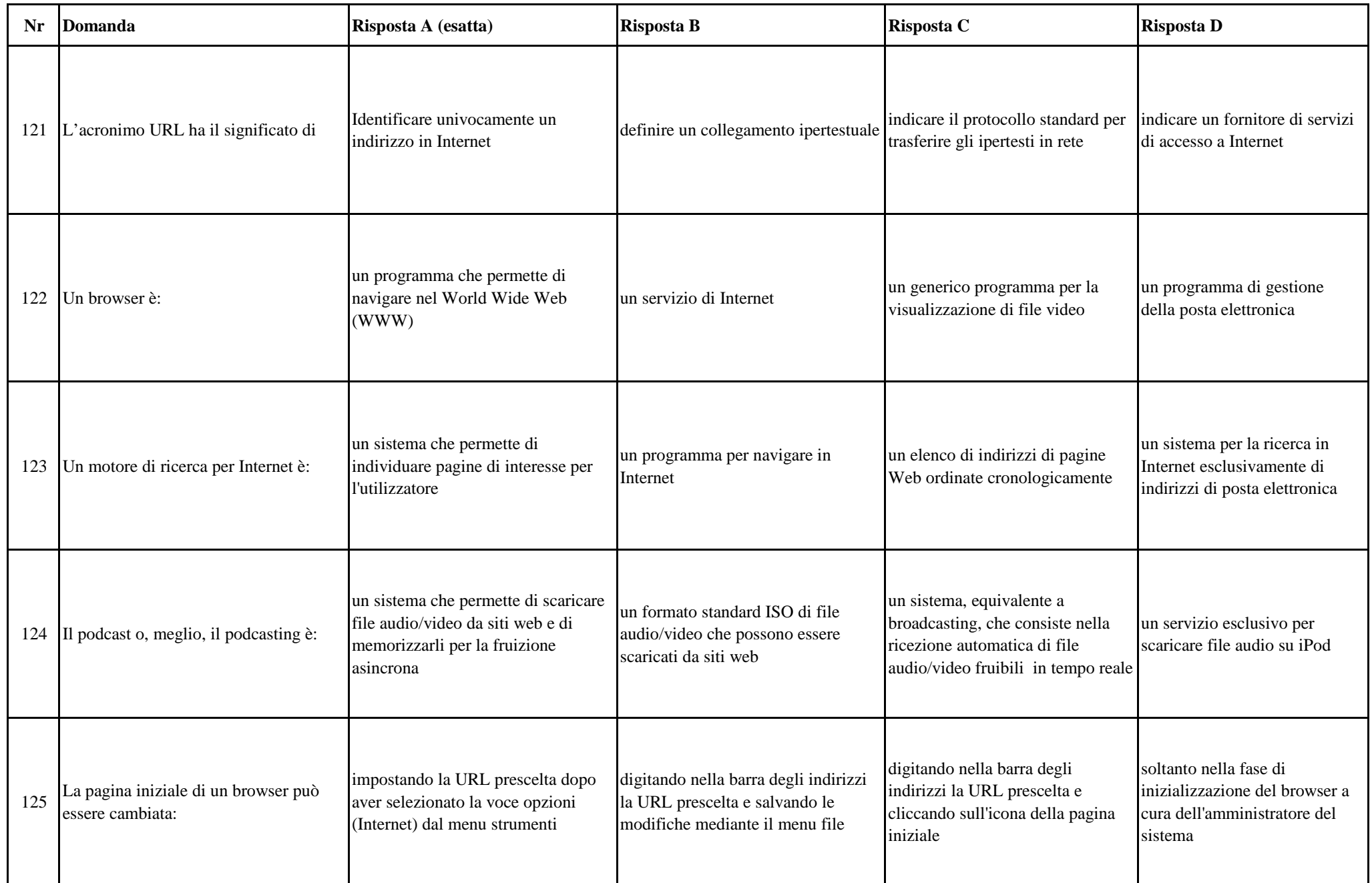

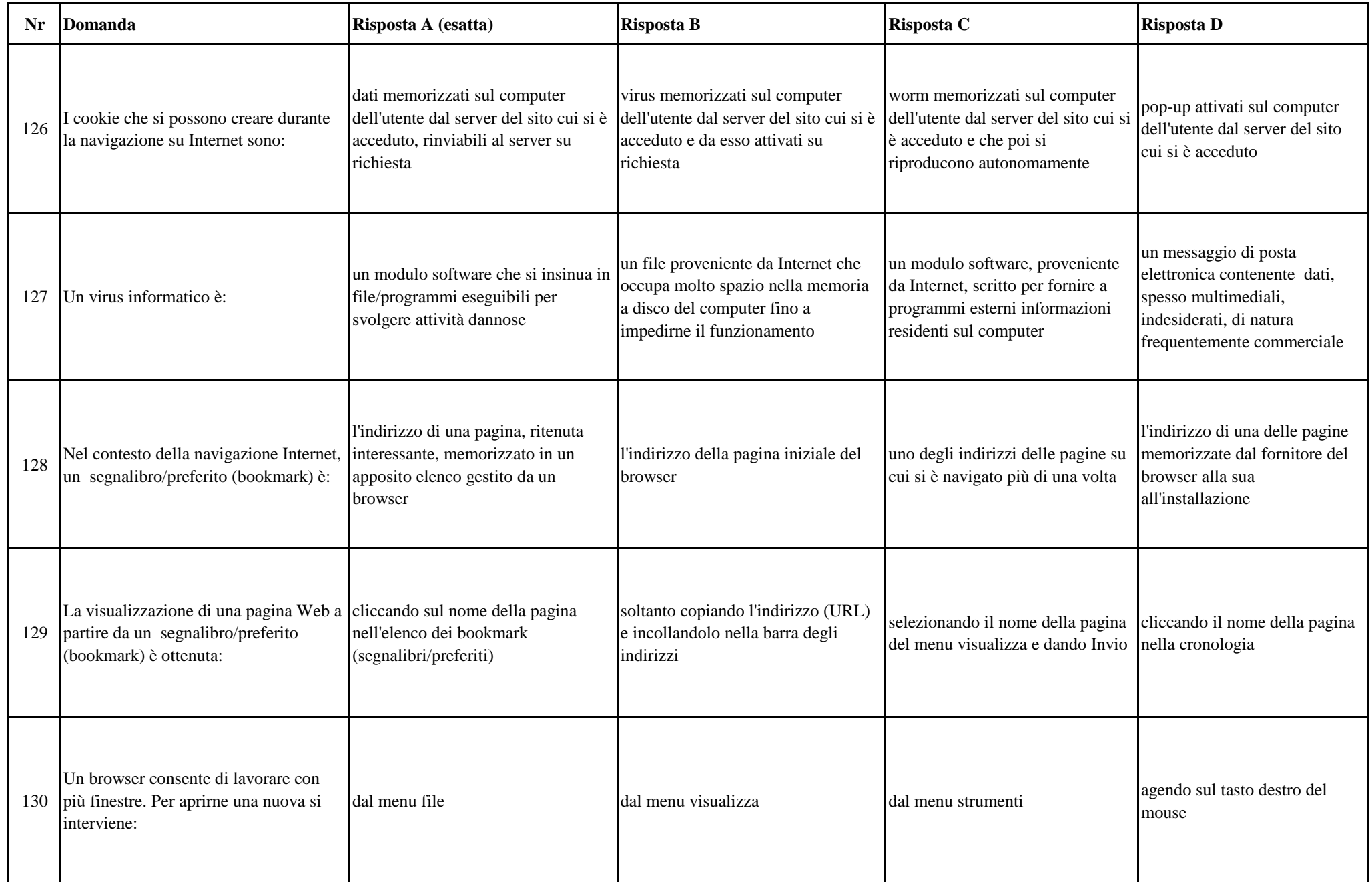

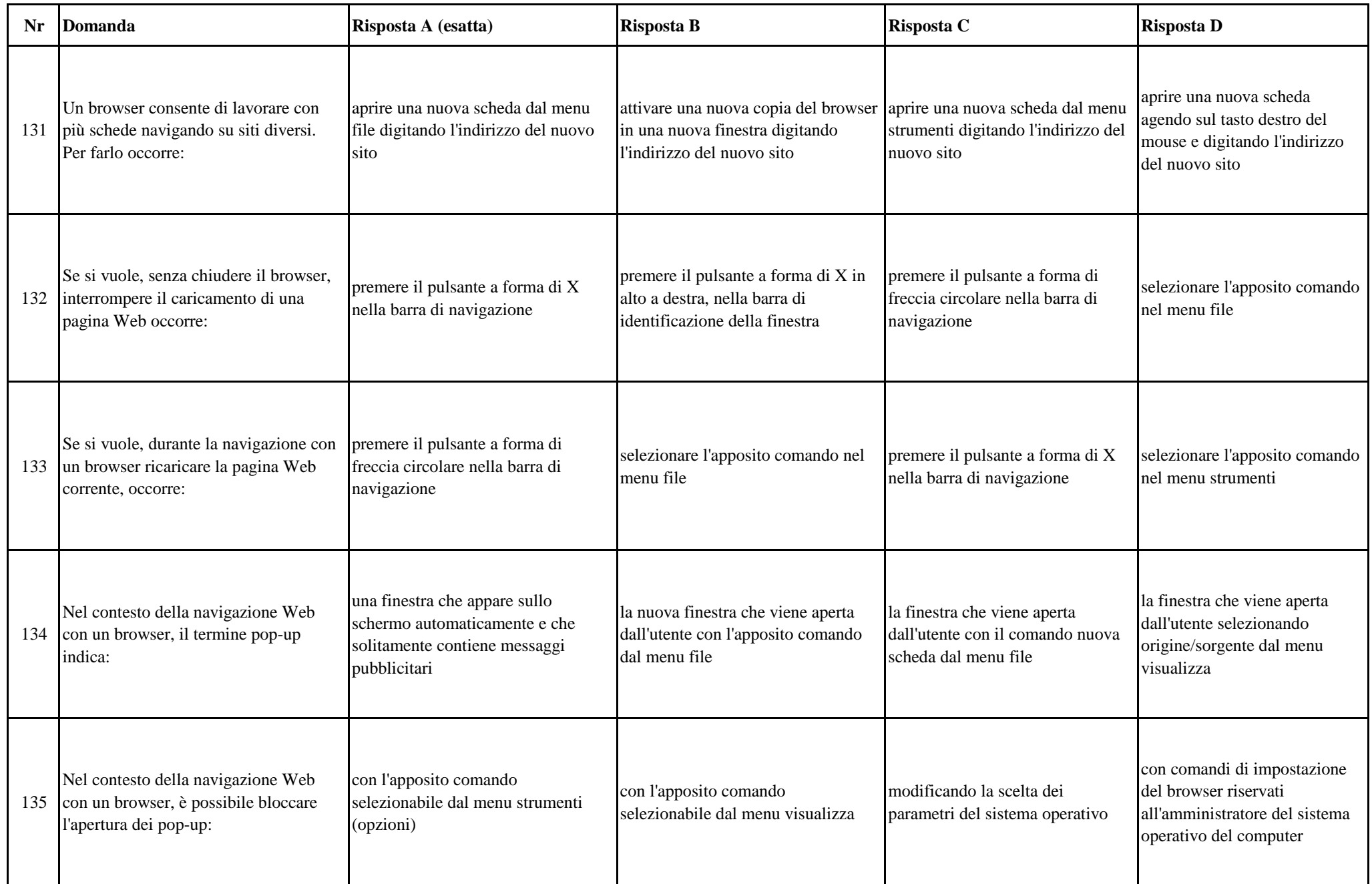

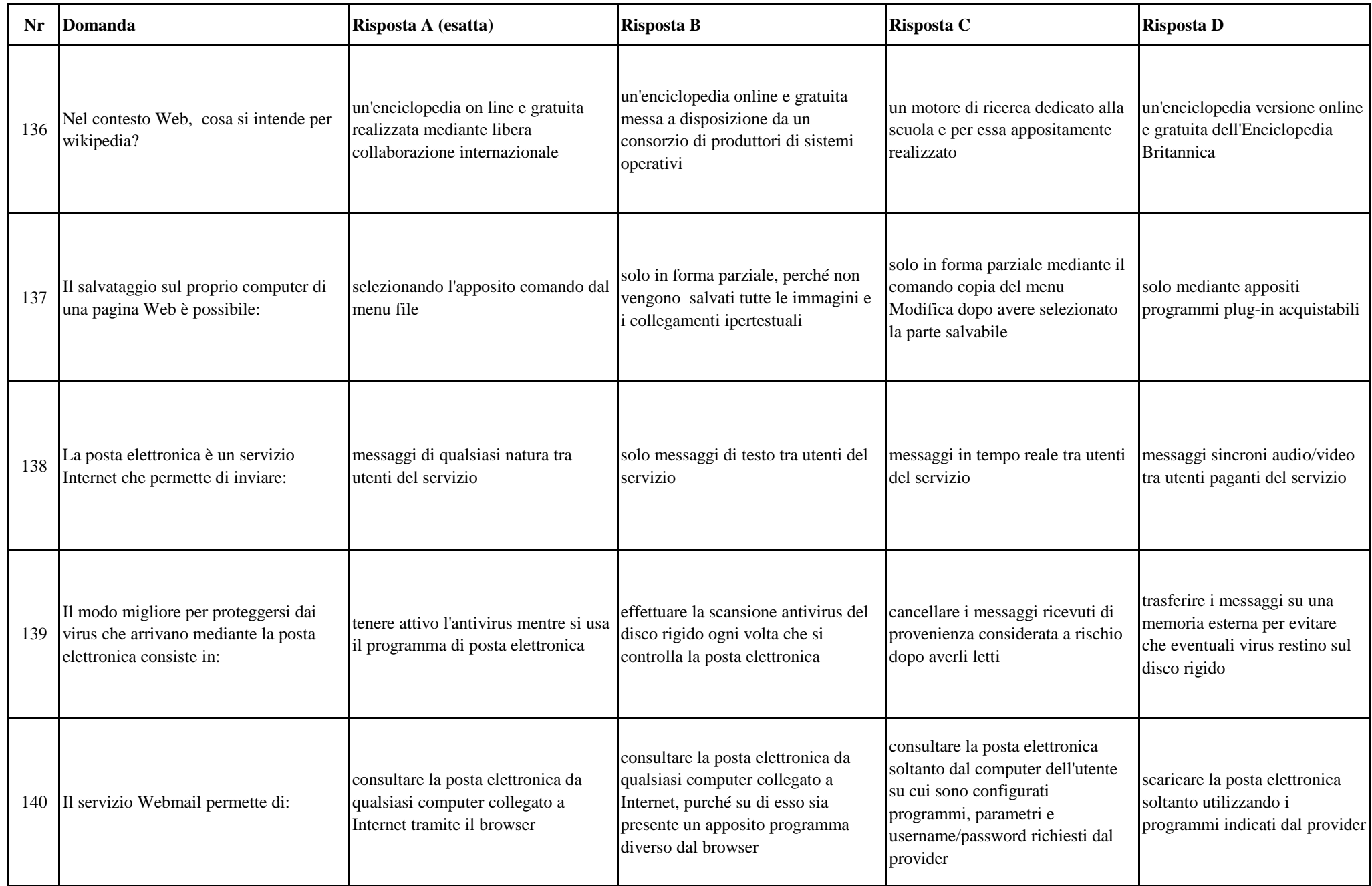

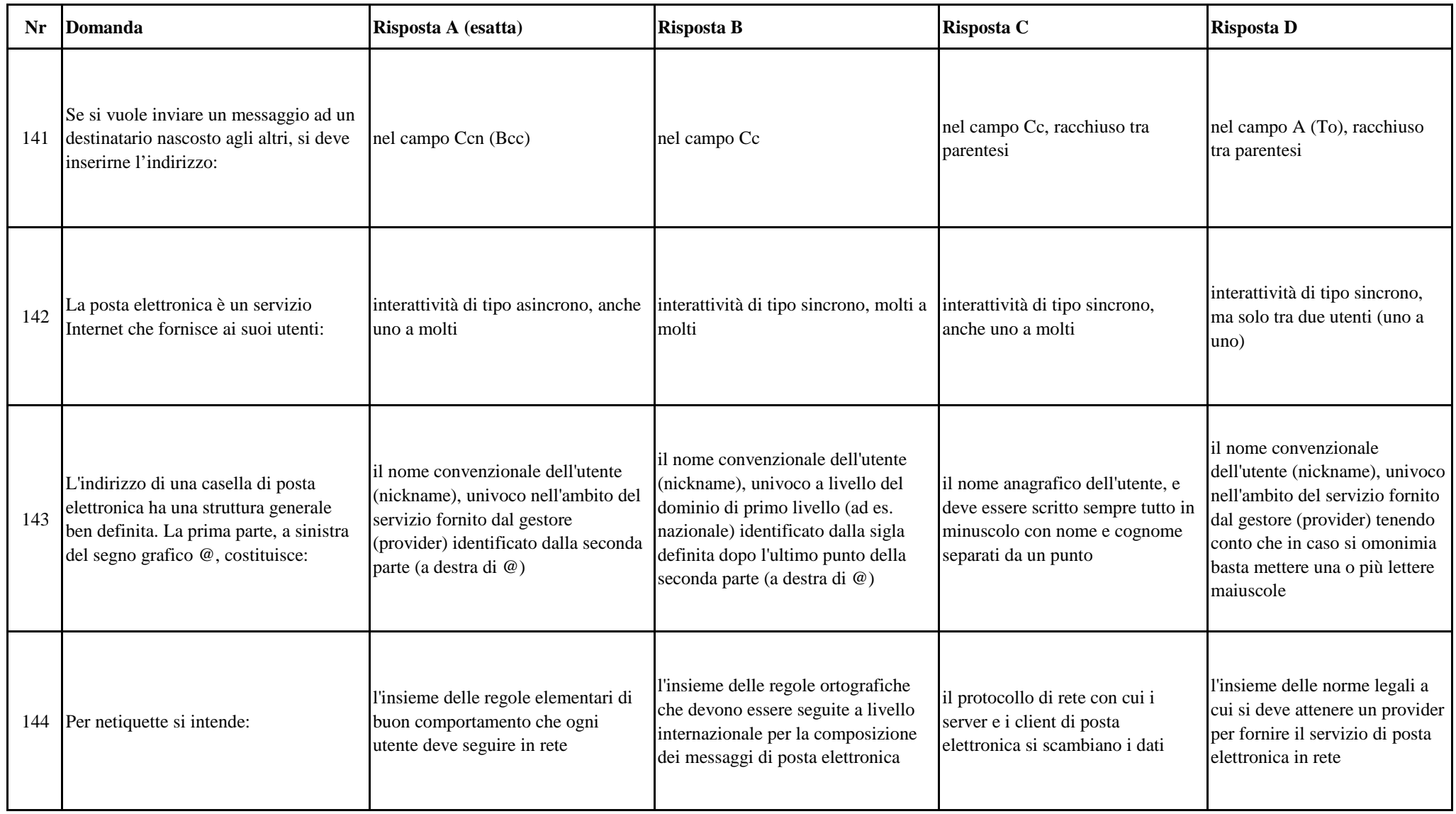

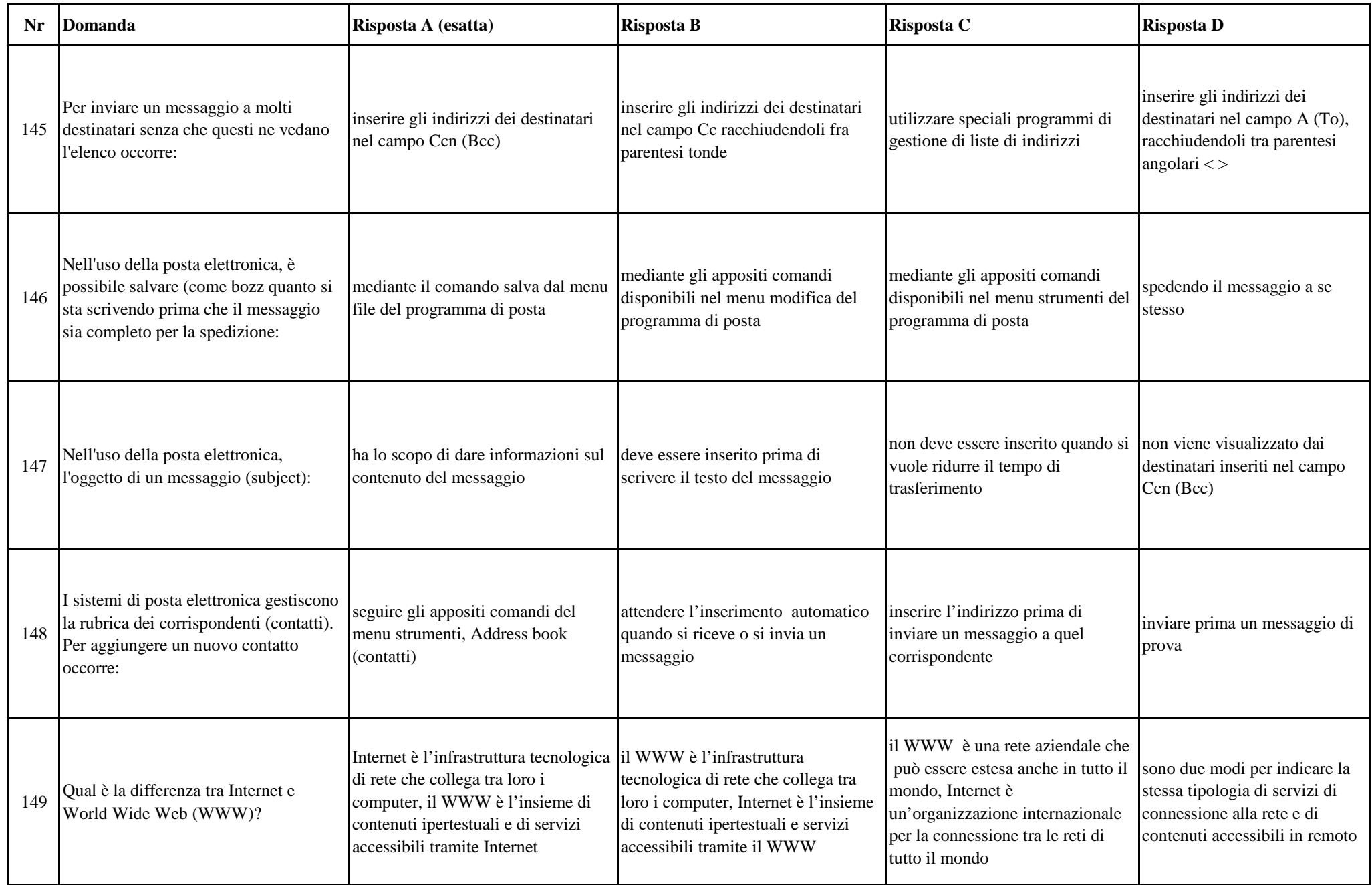

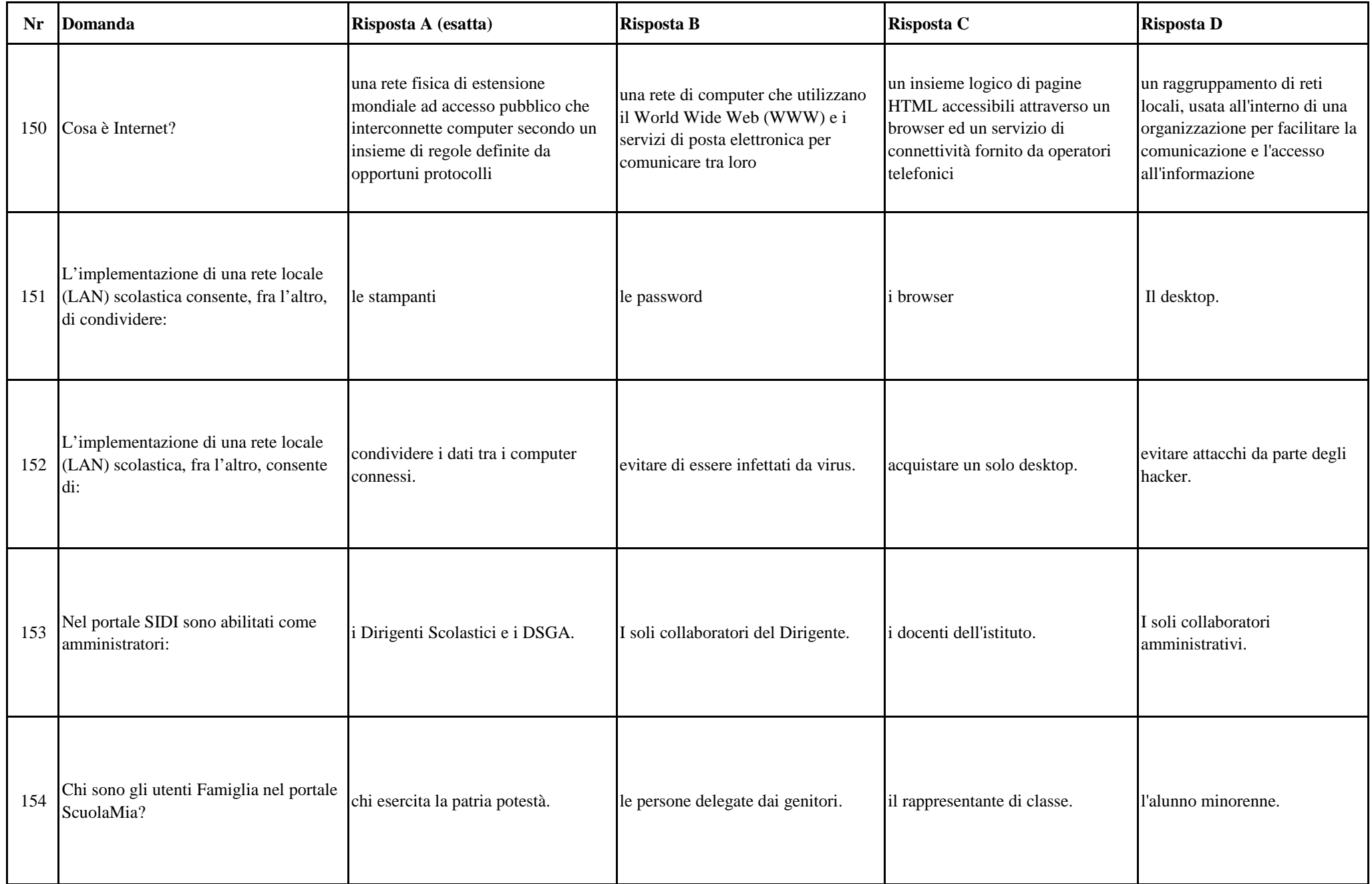

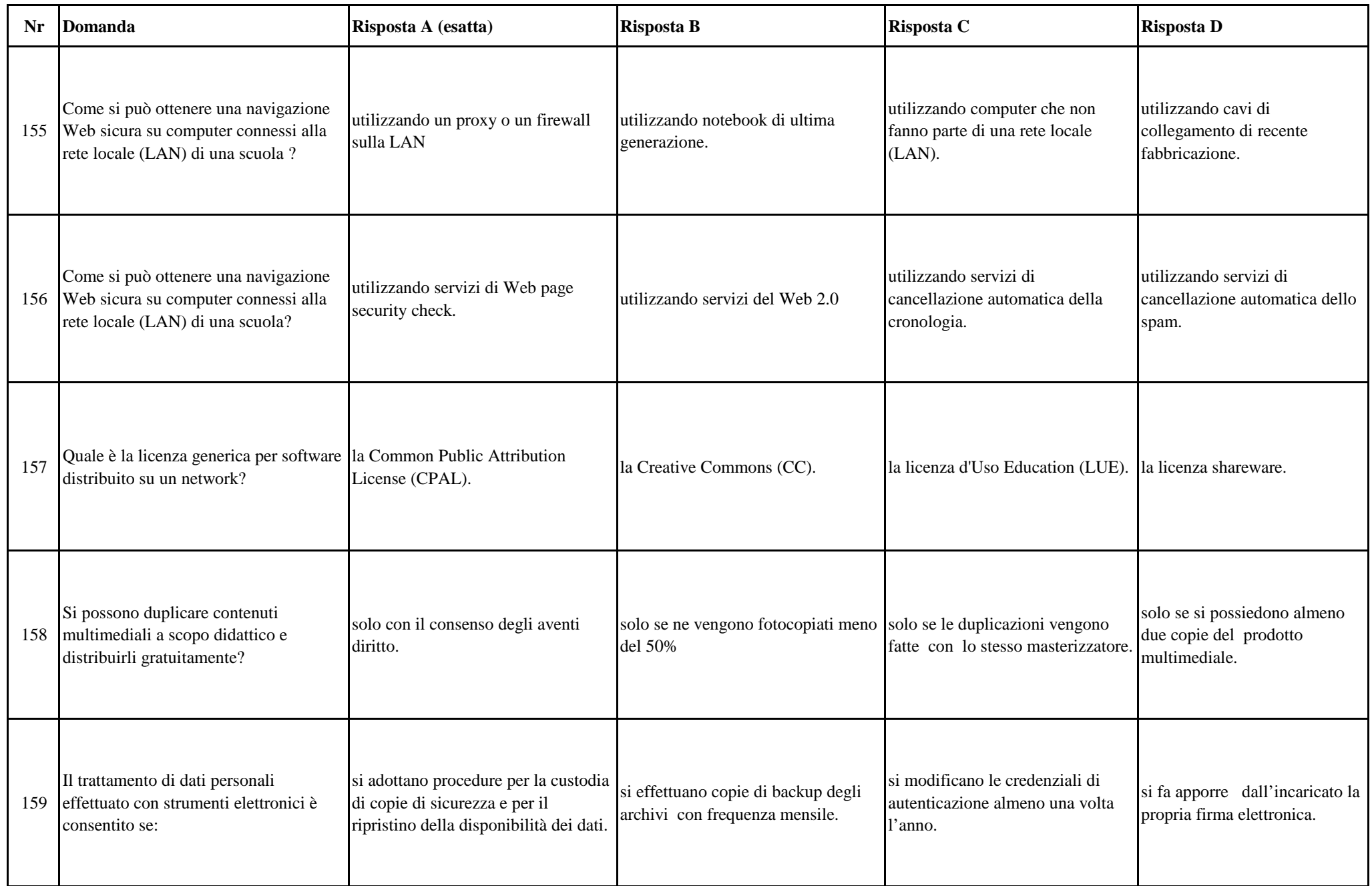

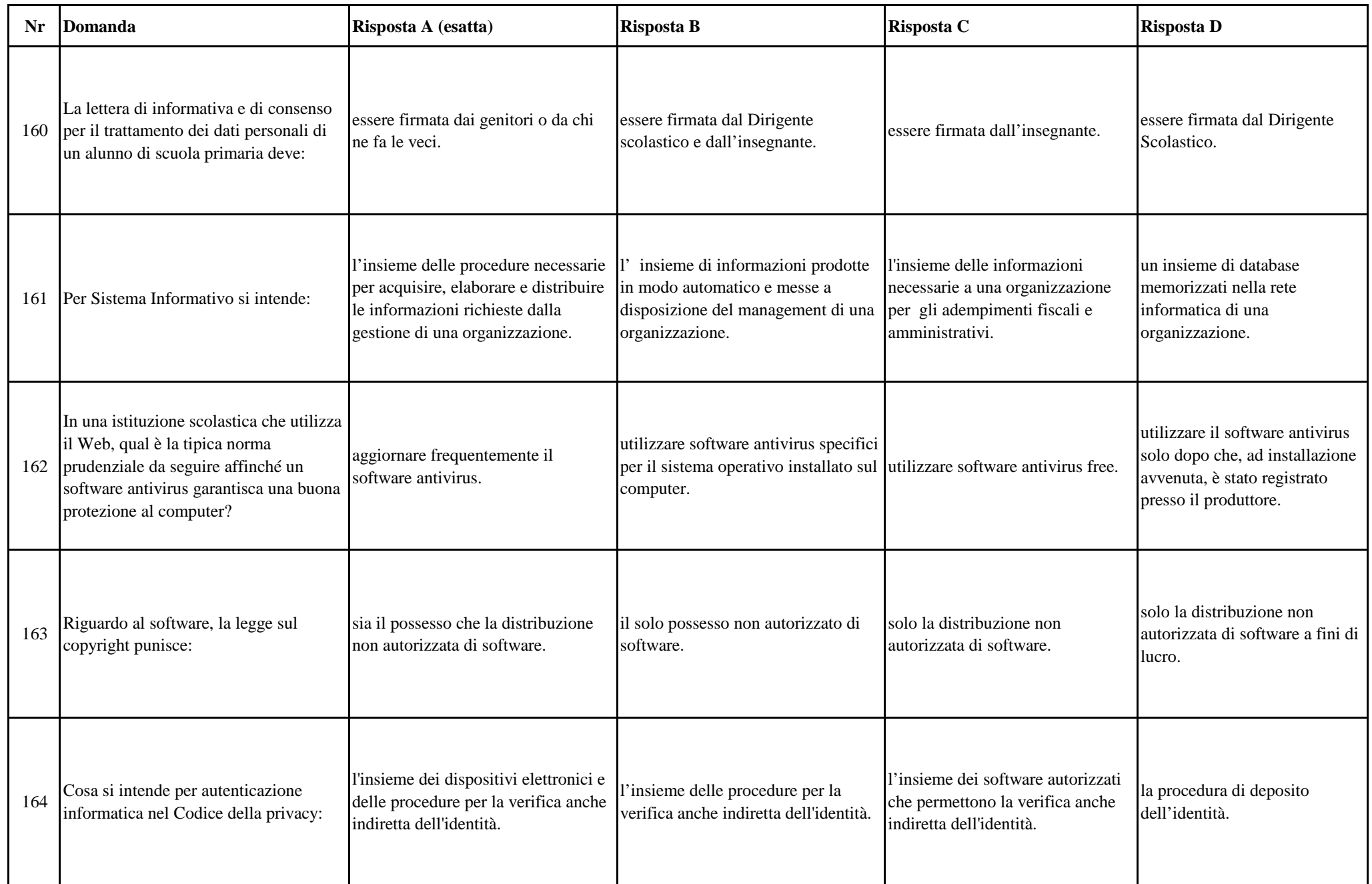

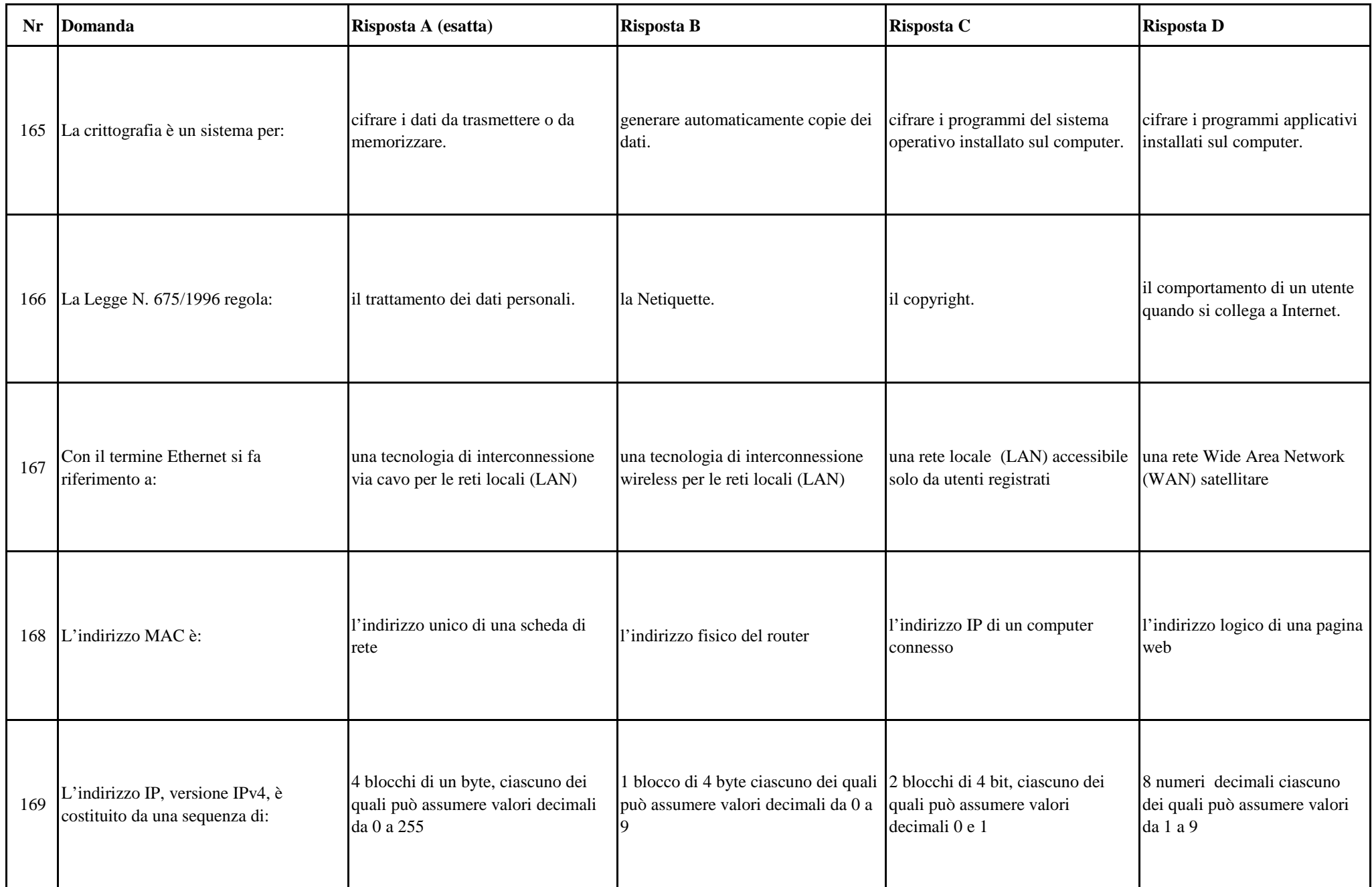

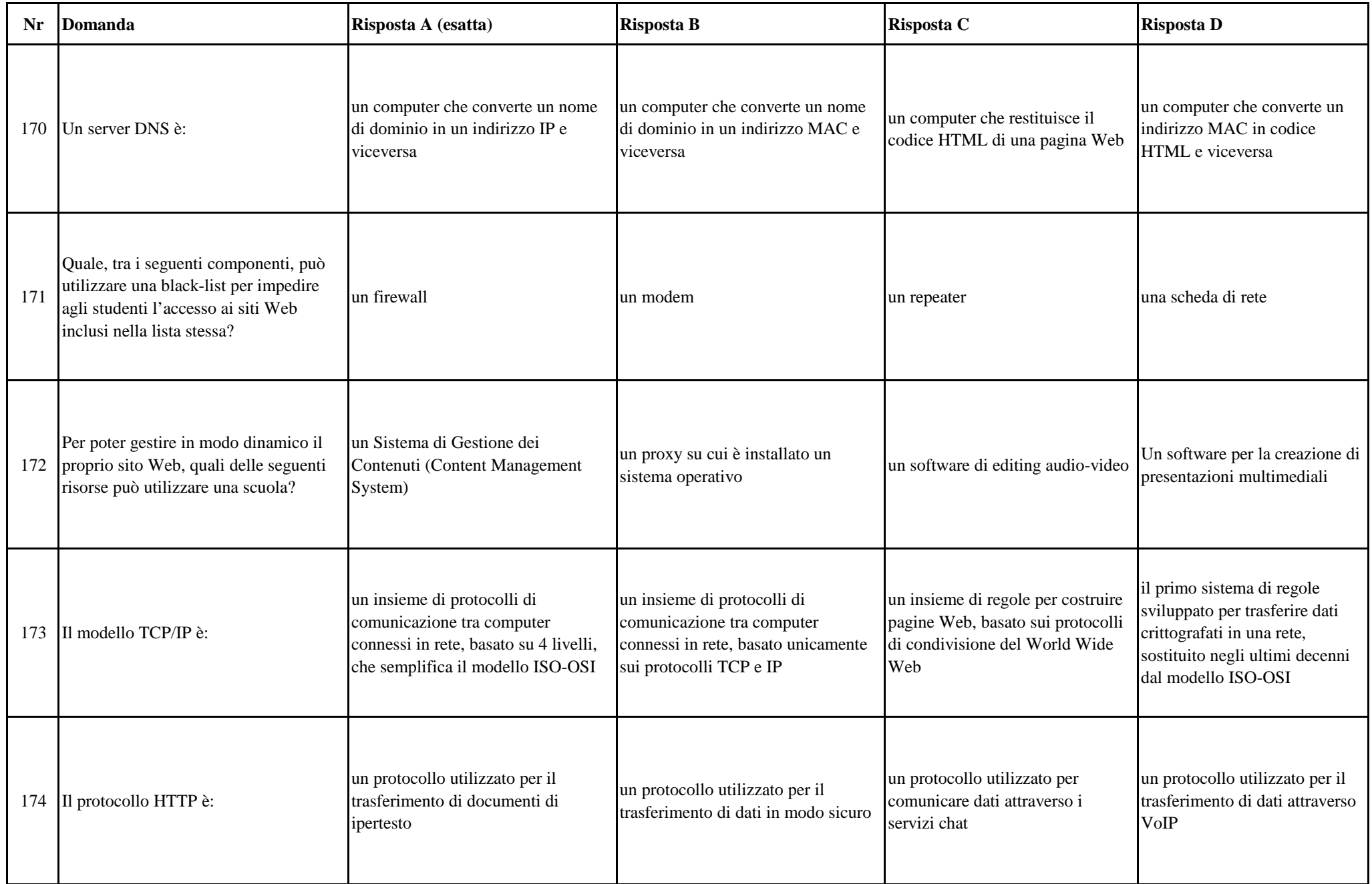

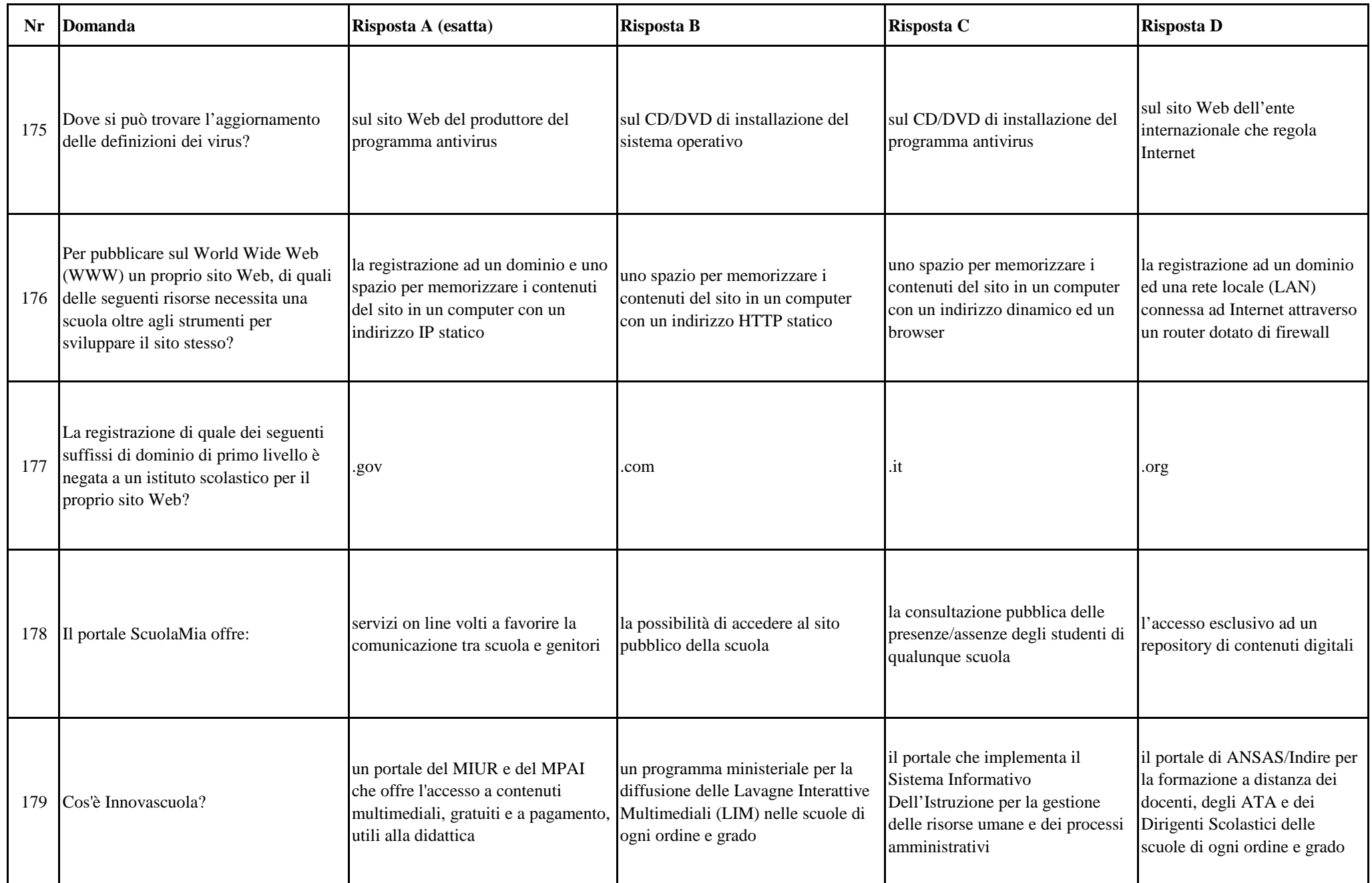

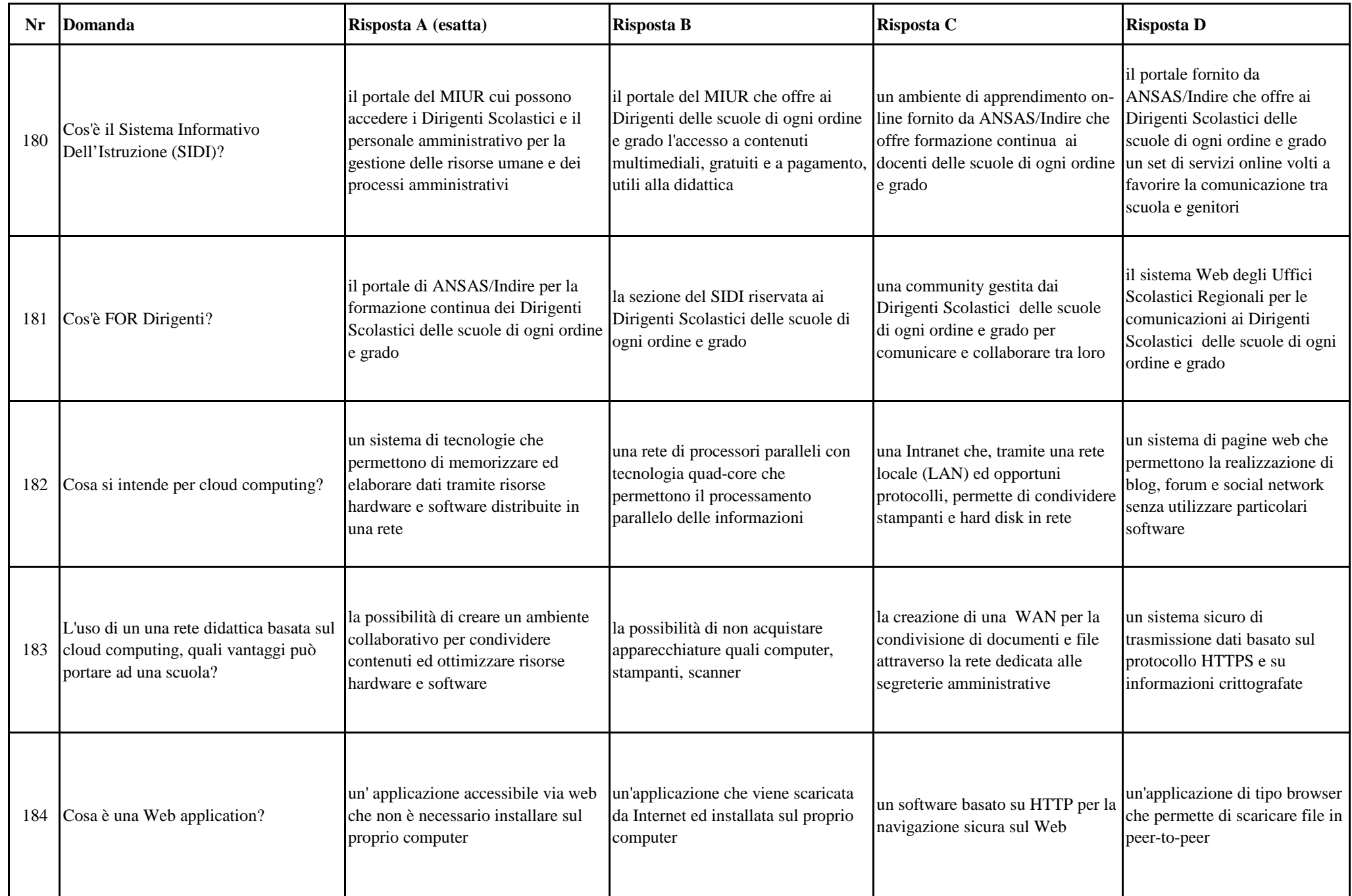

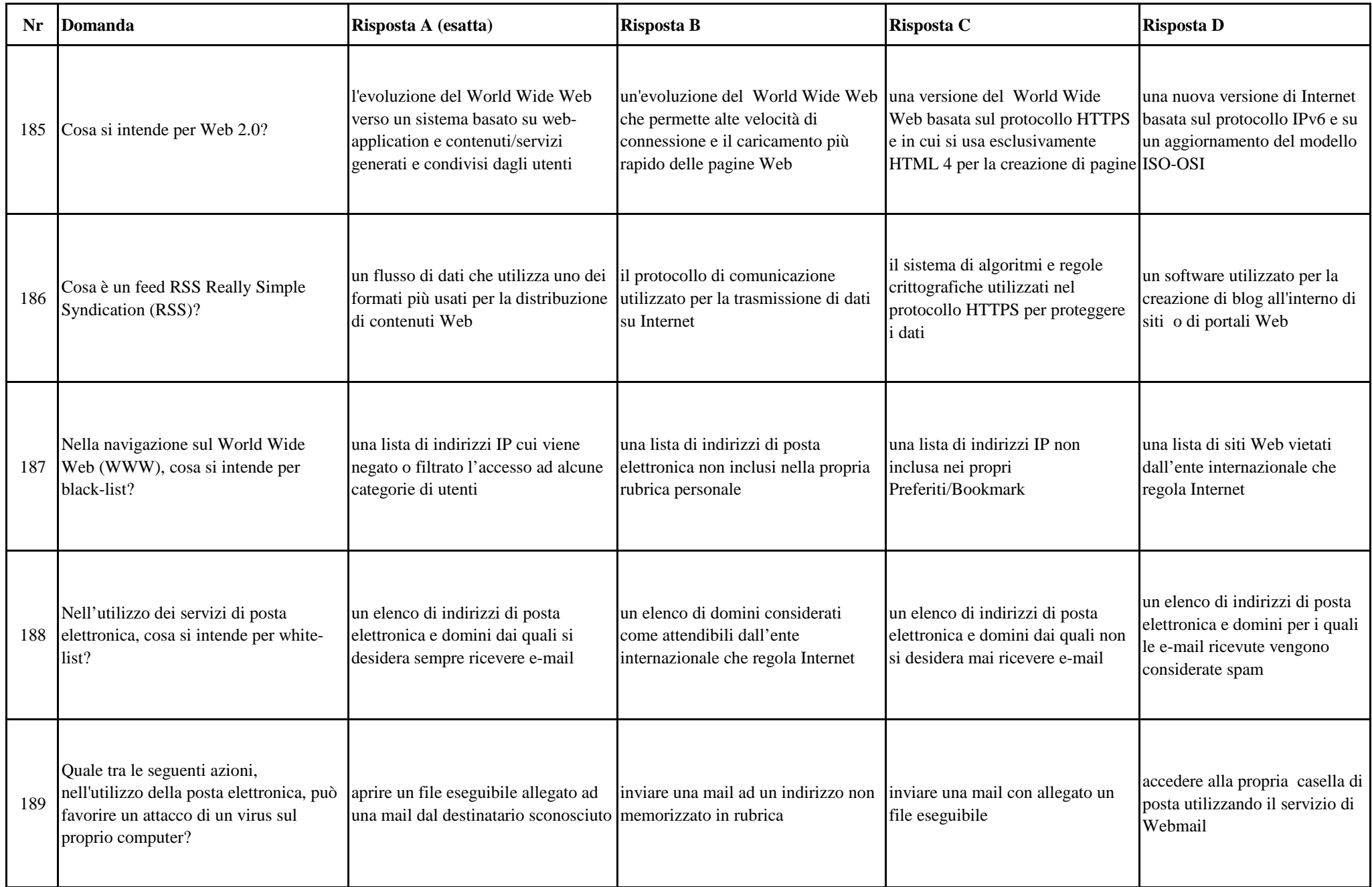

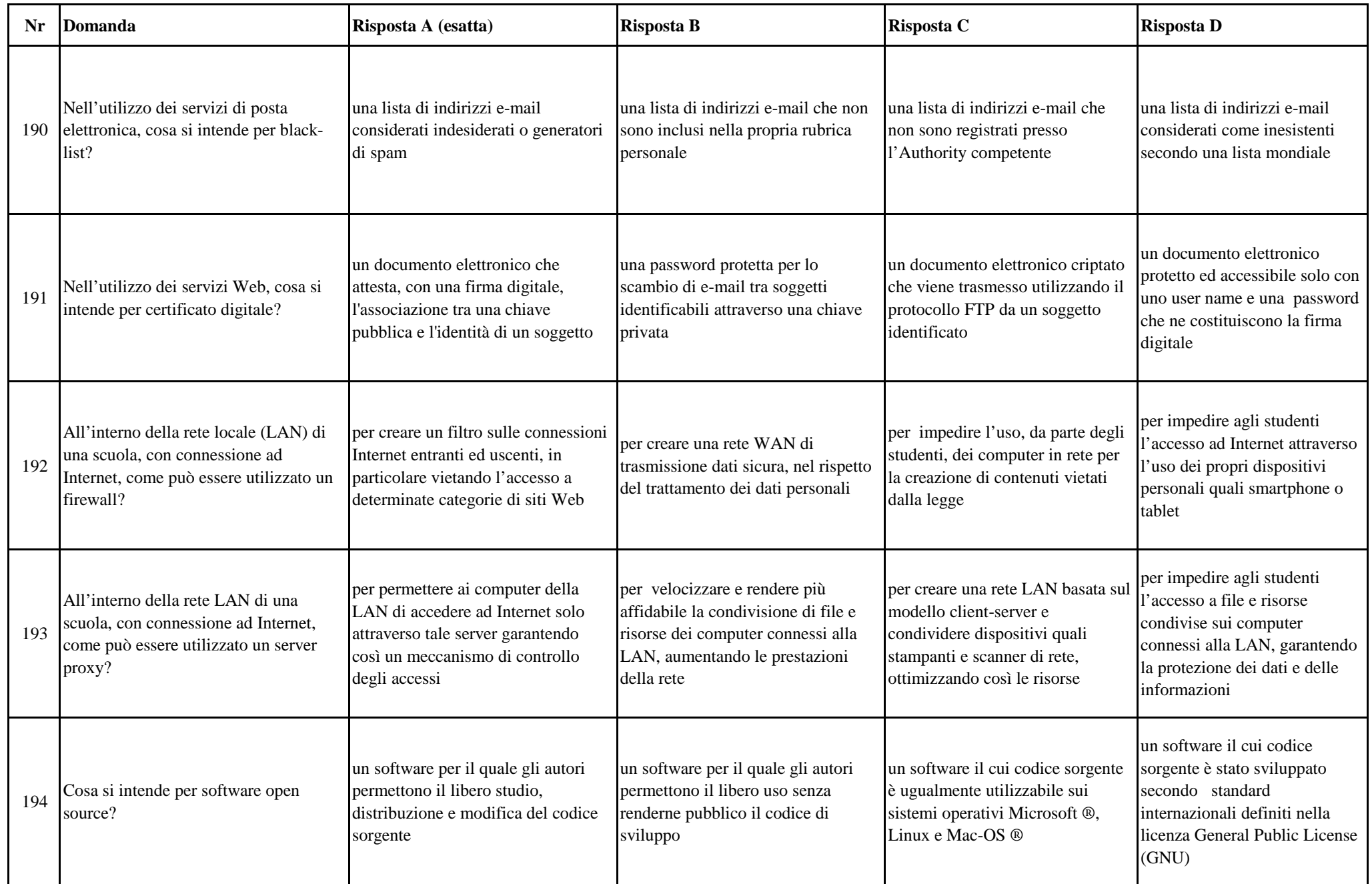

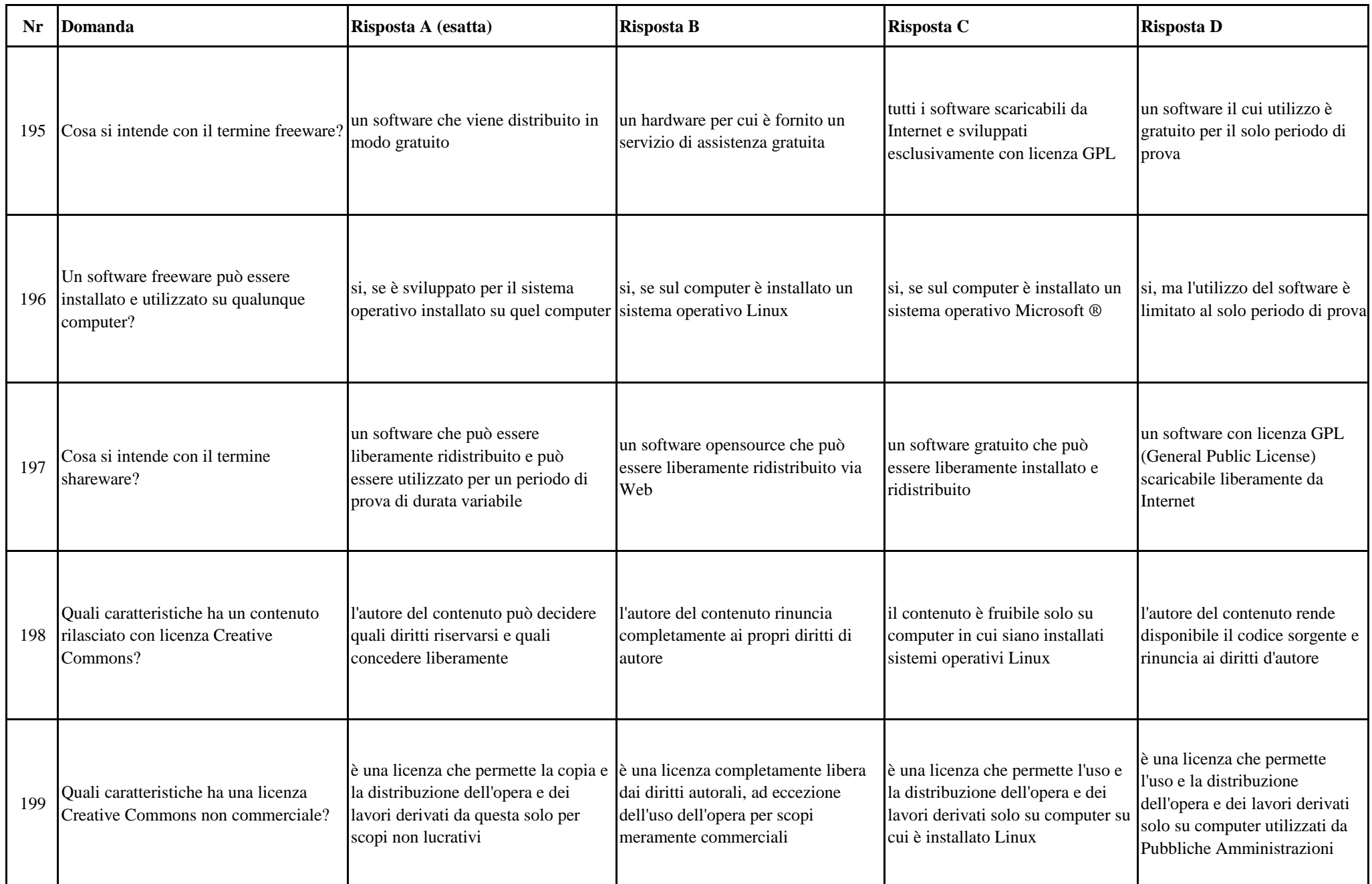

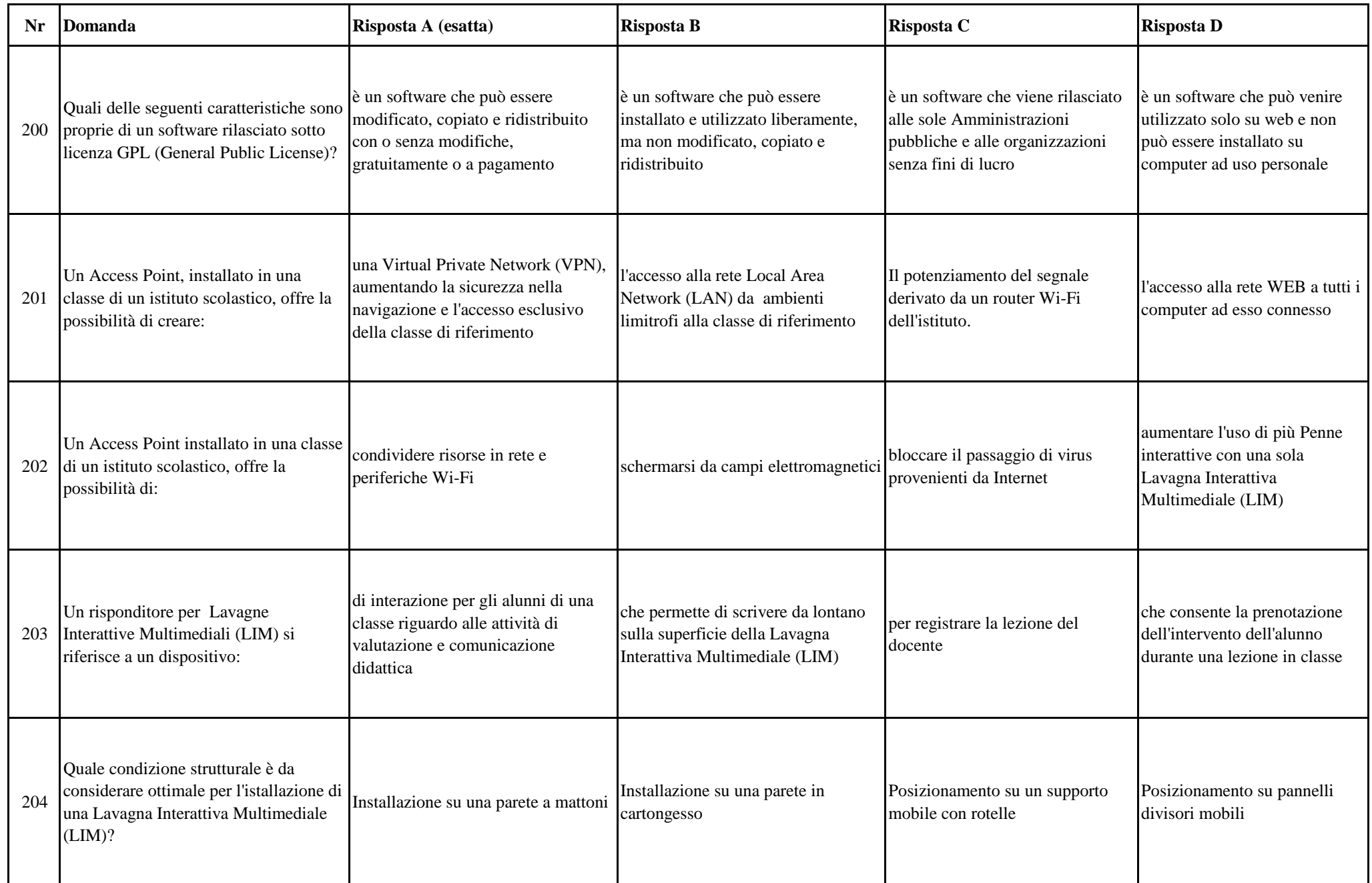

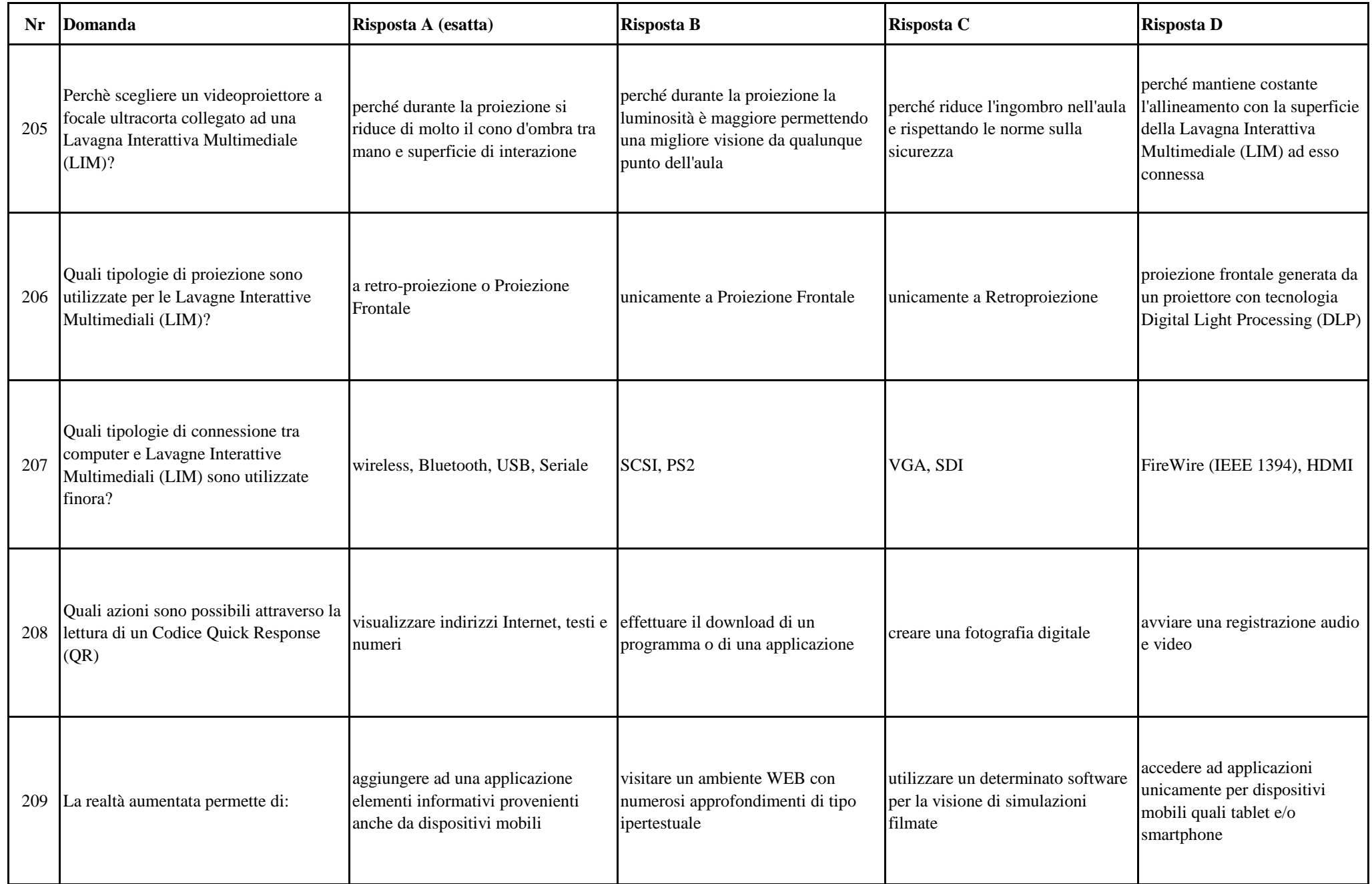

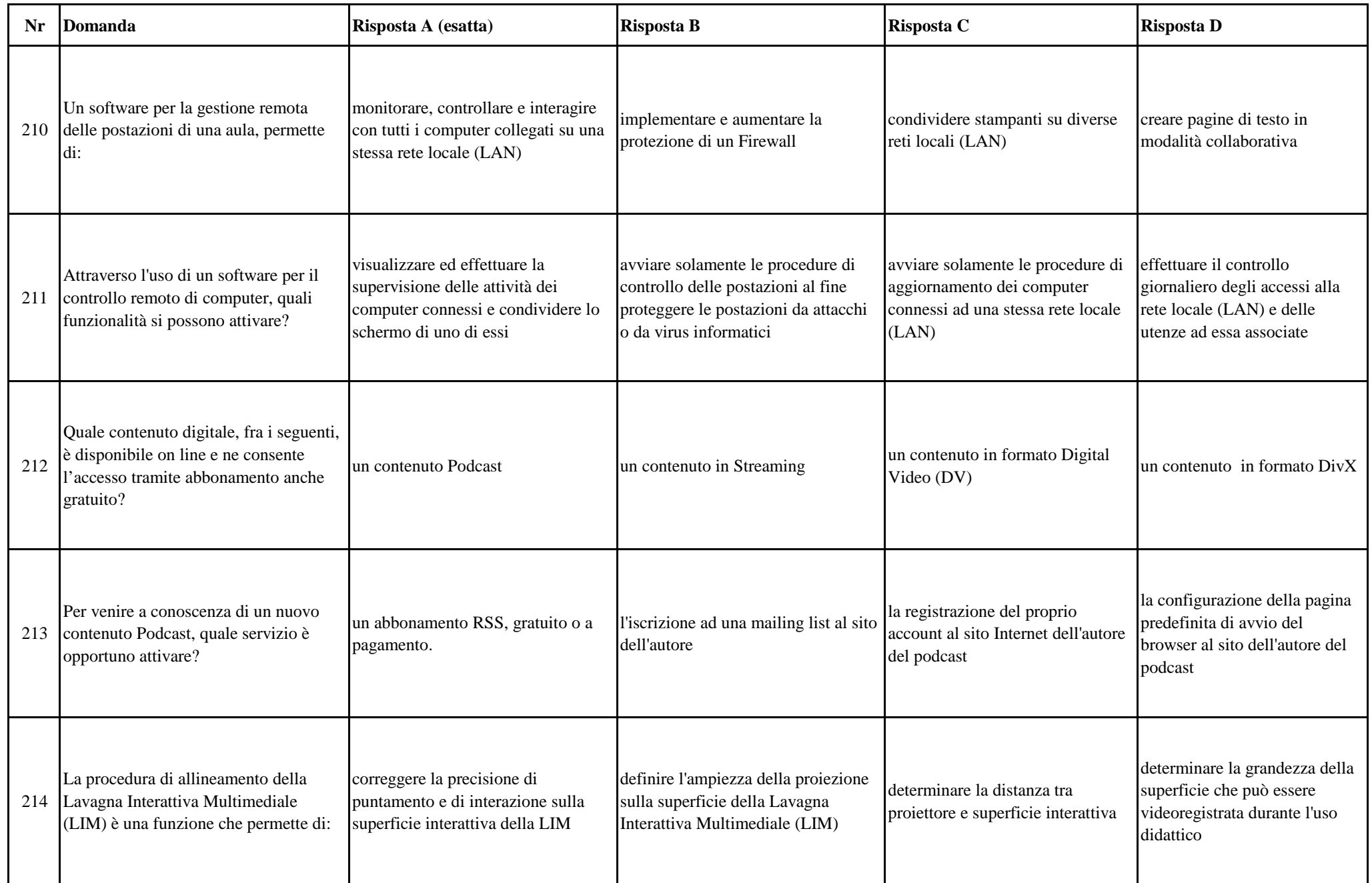

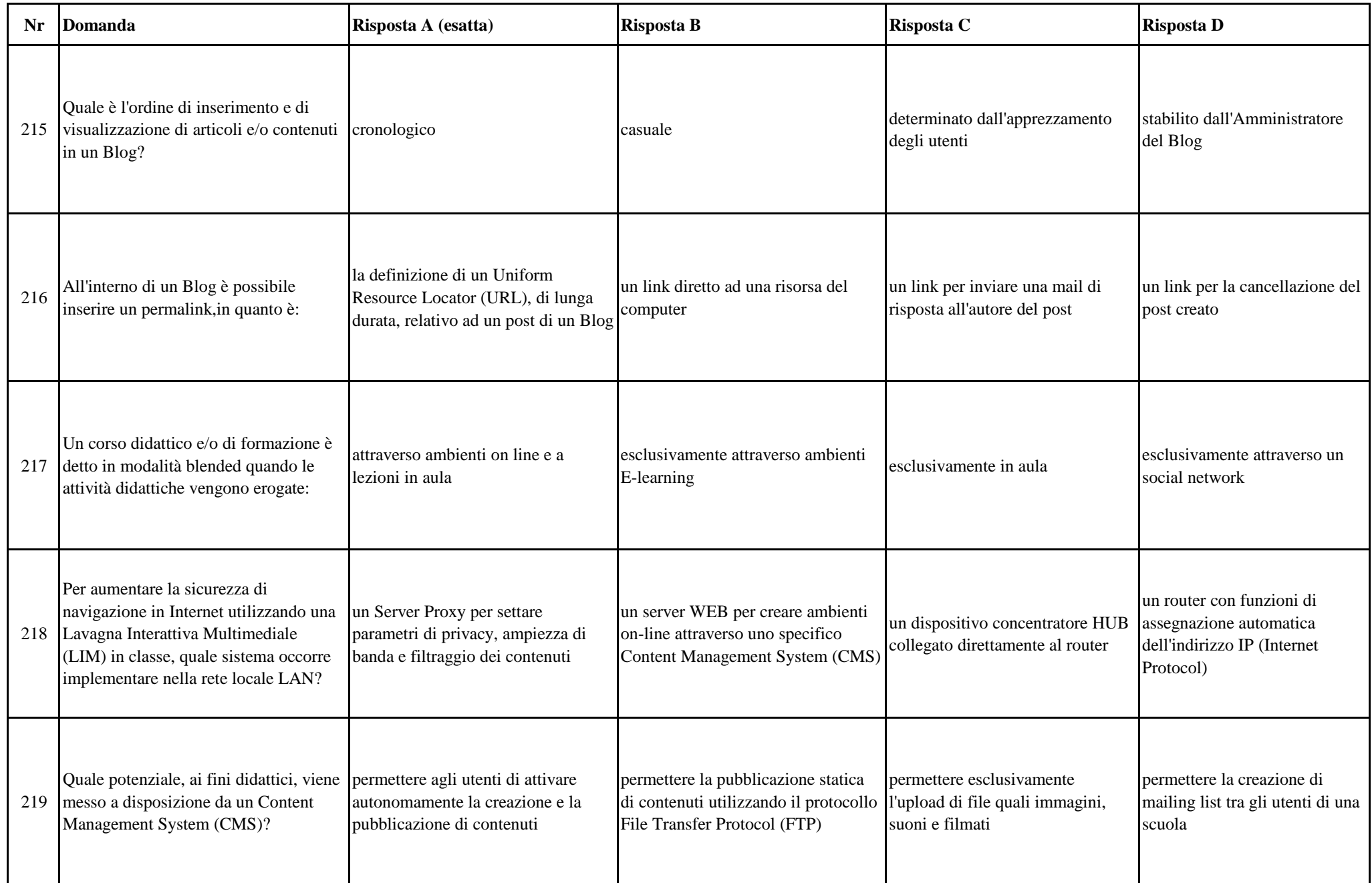

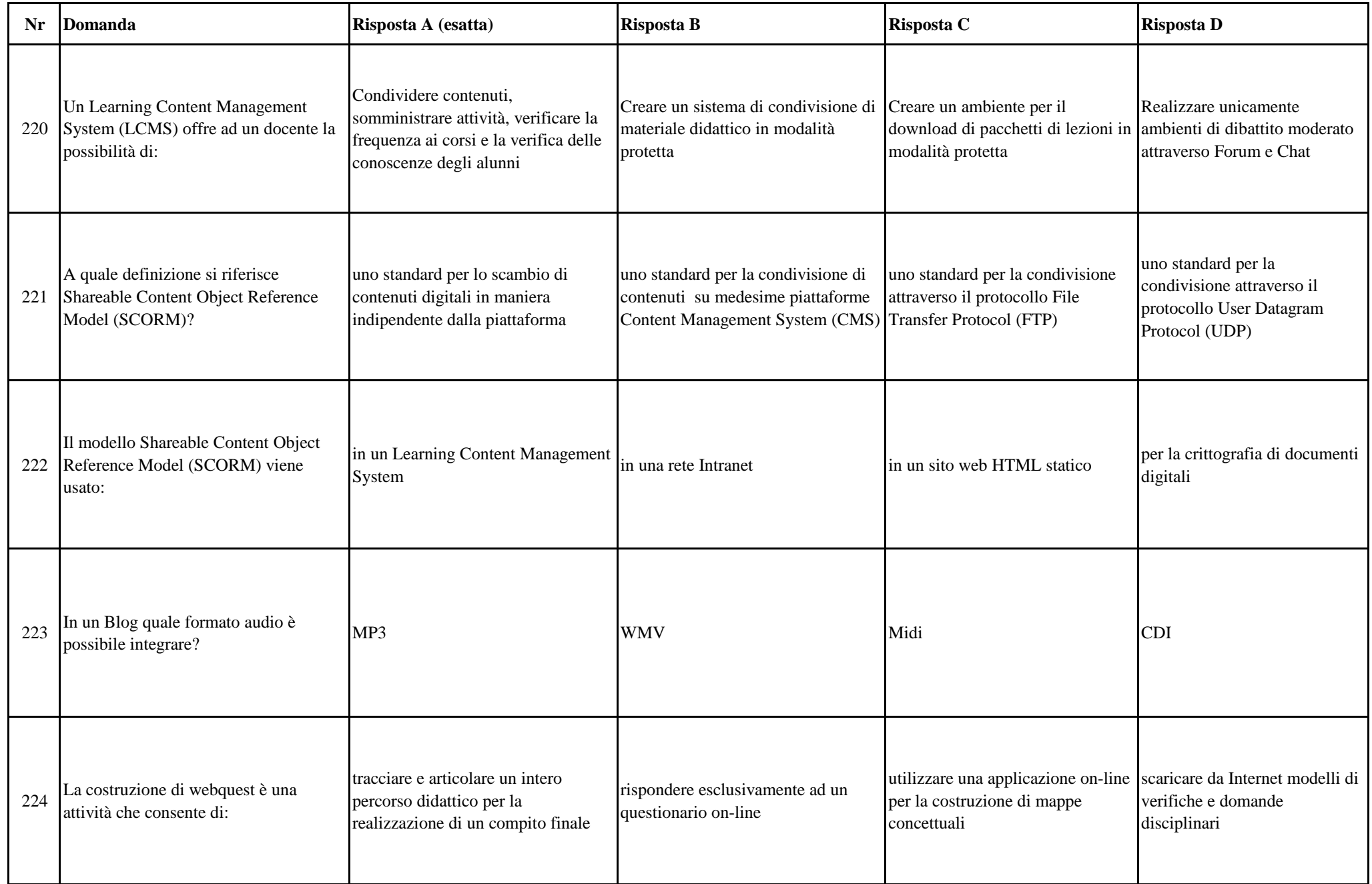

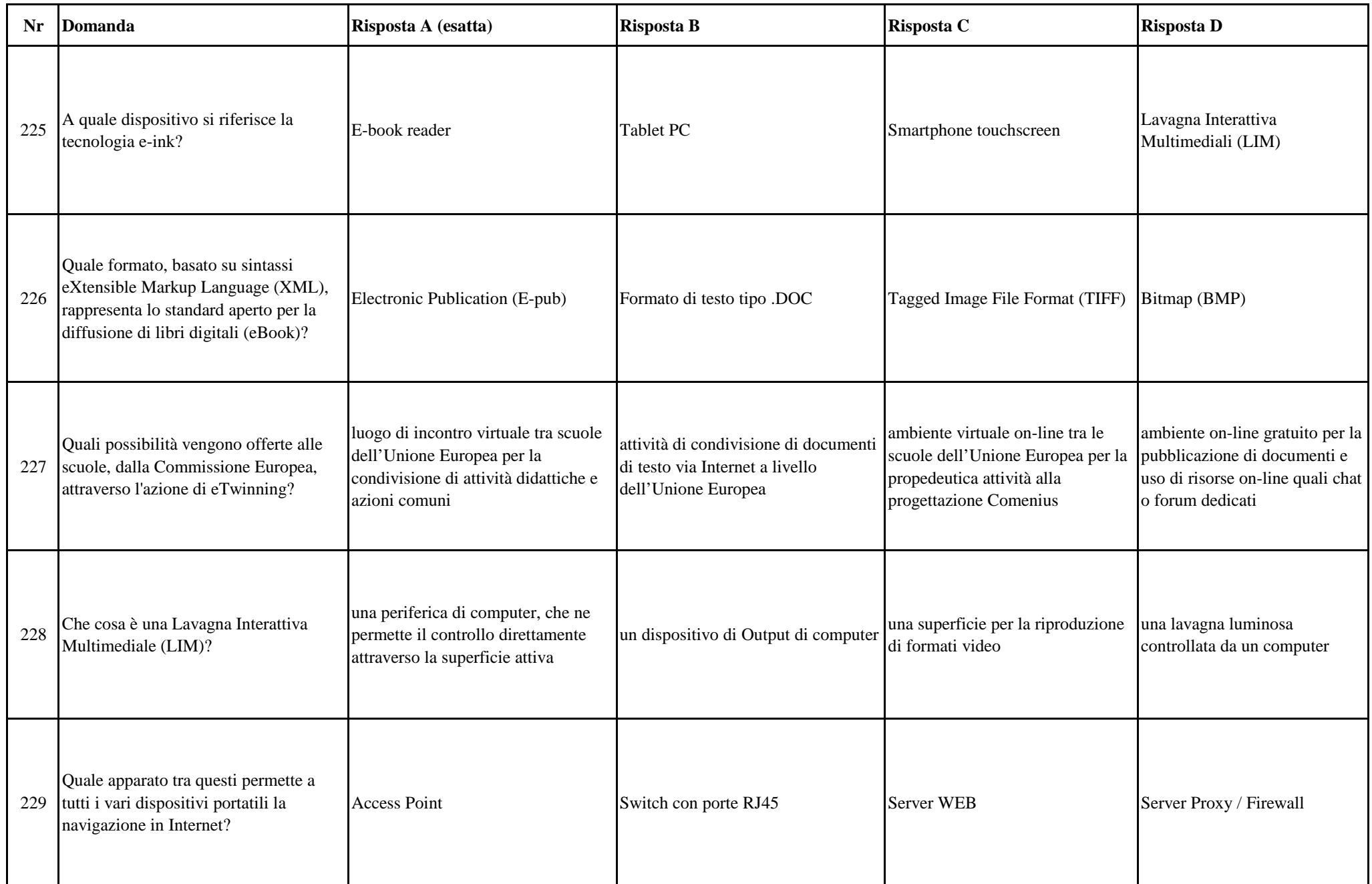

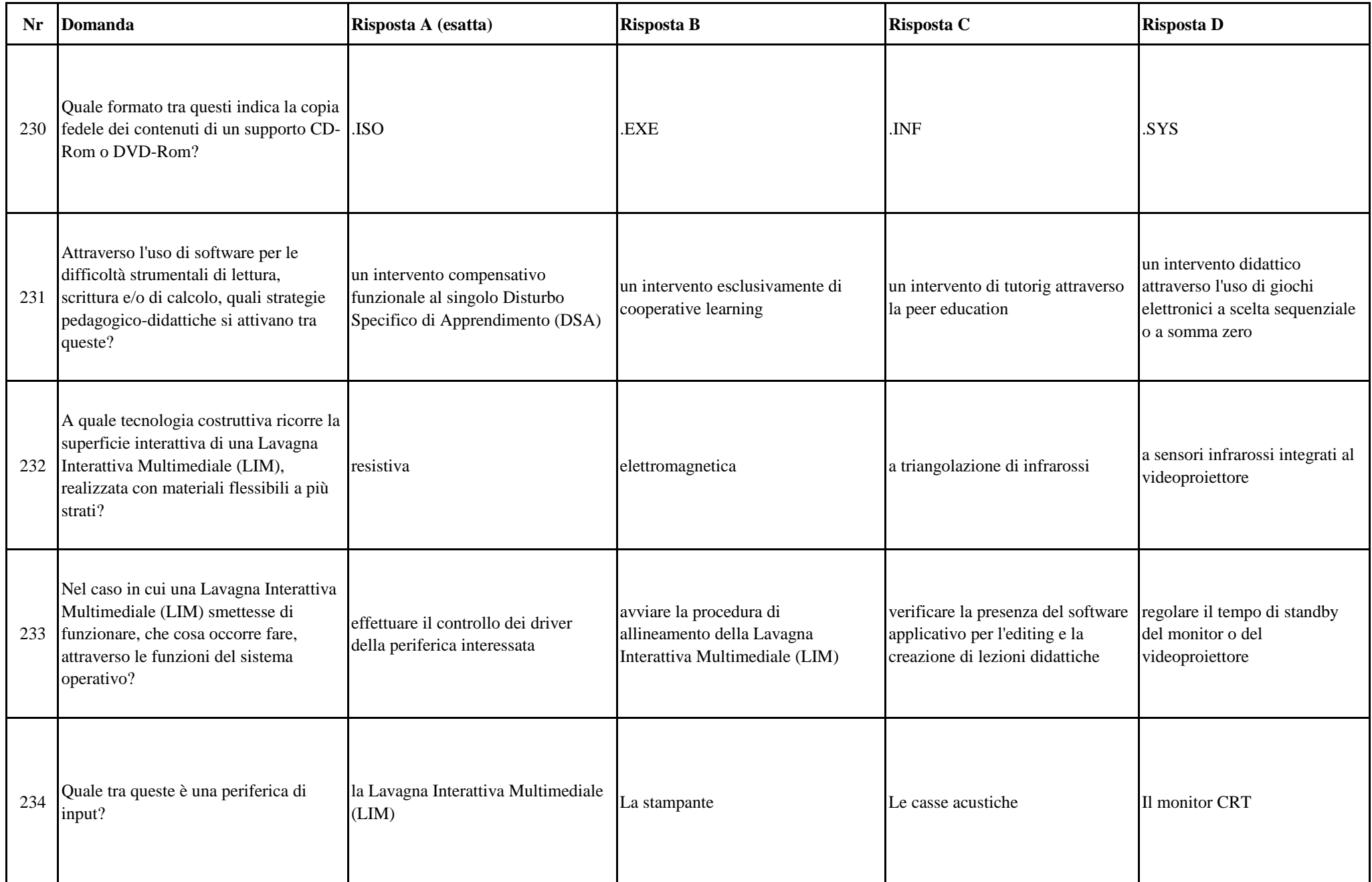

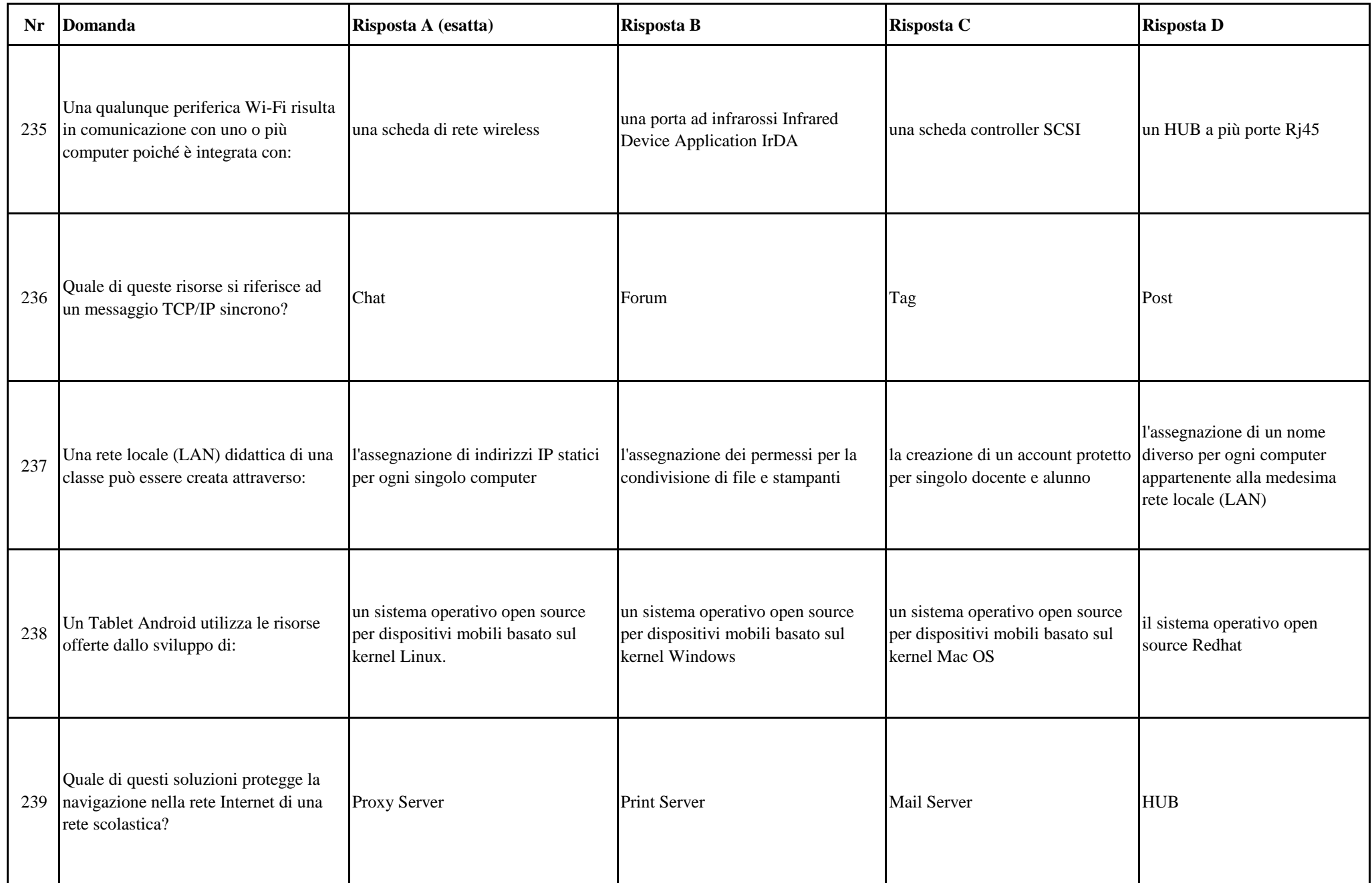

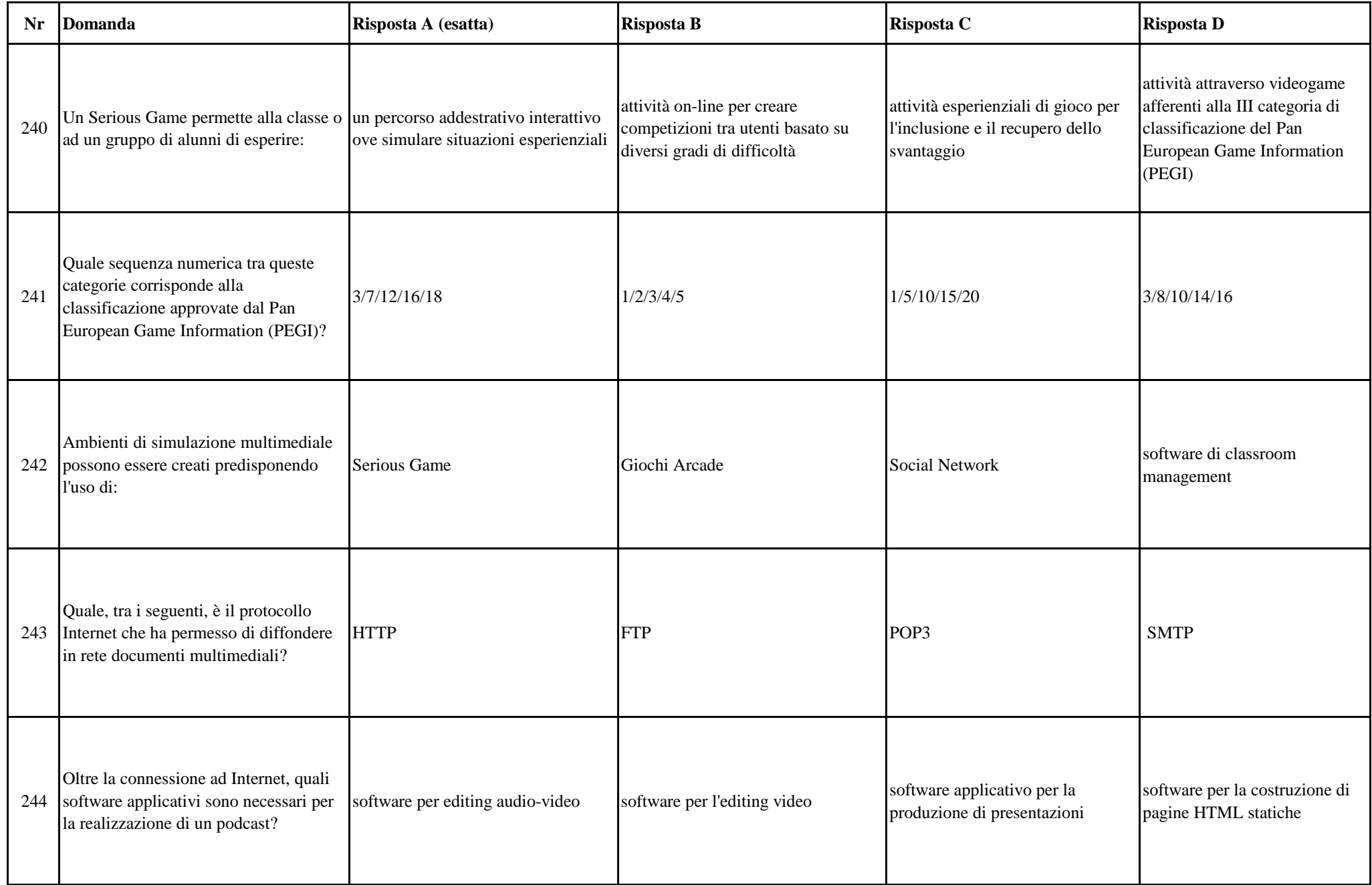

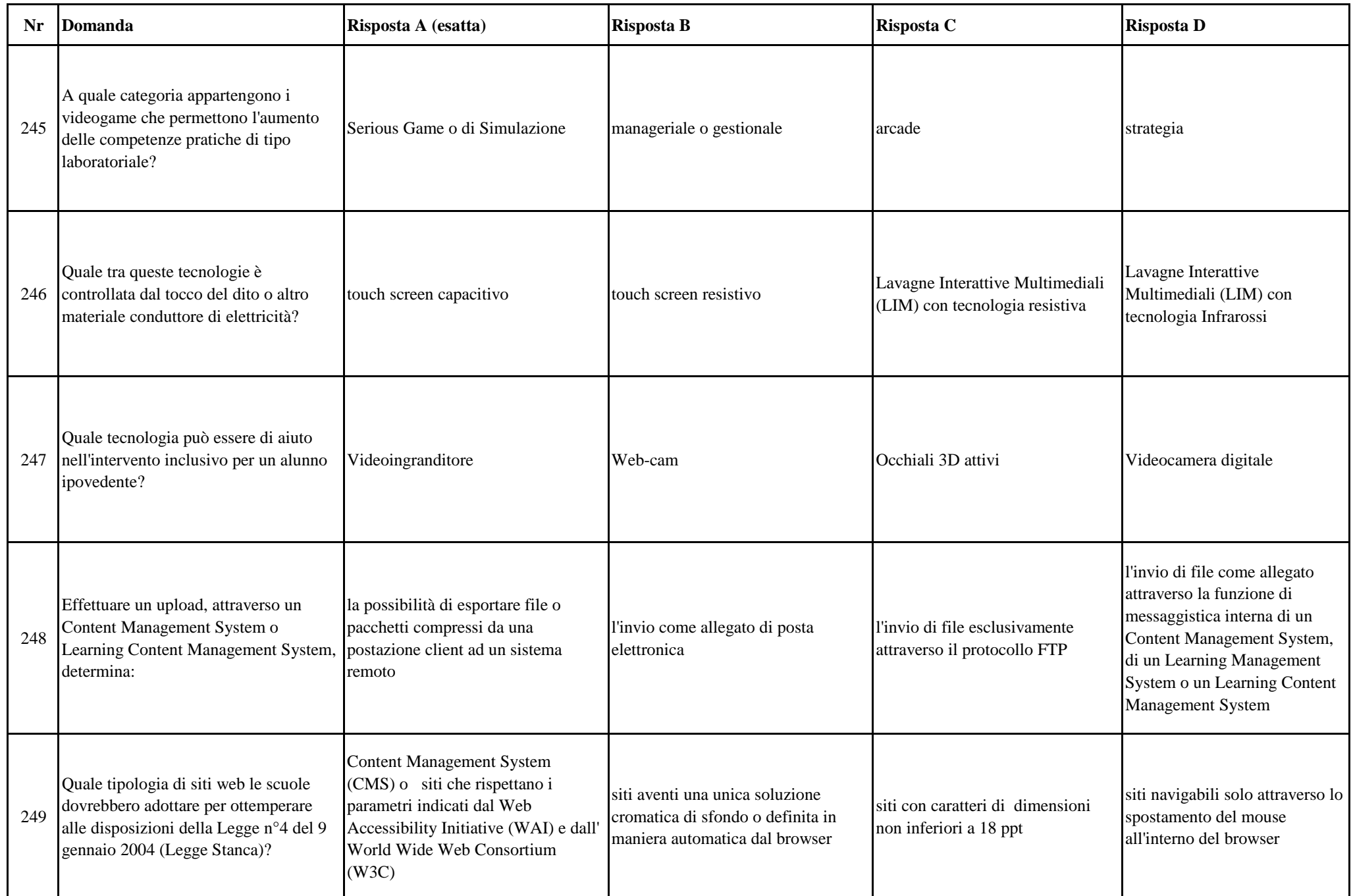

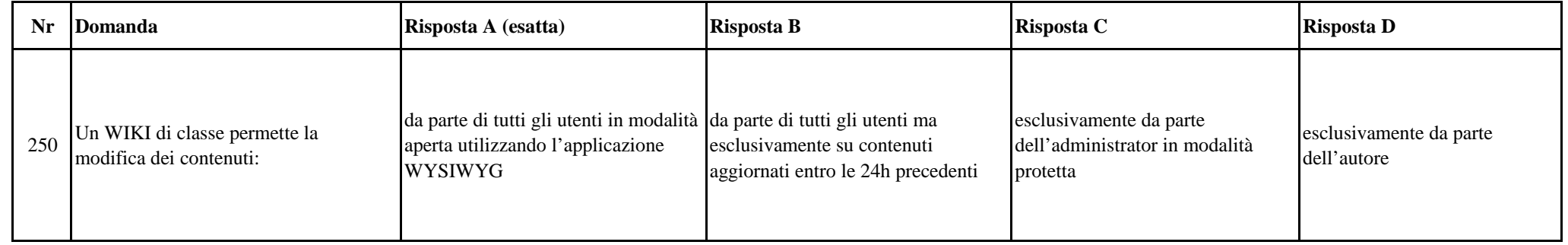